**Osvaldo Santana Neto (<https://osantana.me>)**

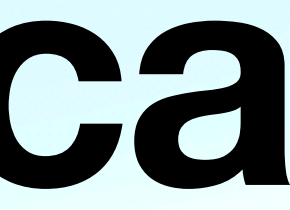

# **Testes na Prática … e na teoria**

### **Teste automatizado ... é o uso de software para controlar a execução dos testes.**

### **Test-Driven Development … é um processo de desenho e desenvolvimento de software fundamentado no uso de testes automatizados**

### **Testes automatizados**

- Unitários
- Integração
- Funcionais
- Aceitação (BDD)
- Outros: performance, estático, segurança, ...

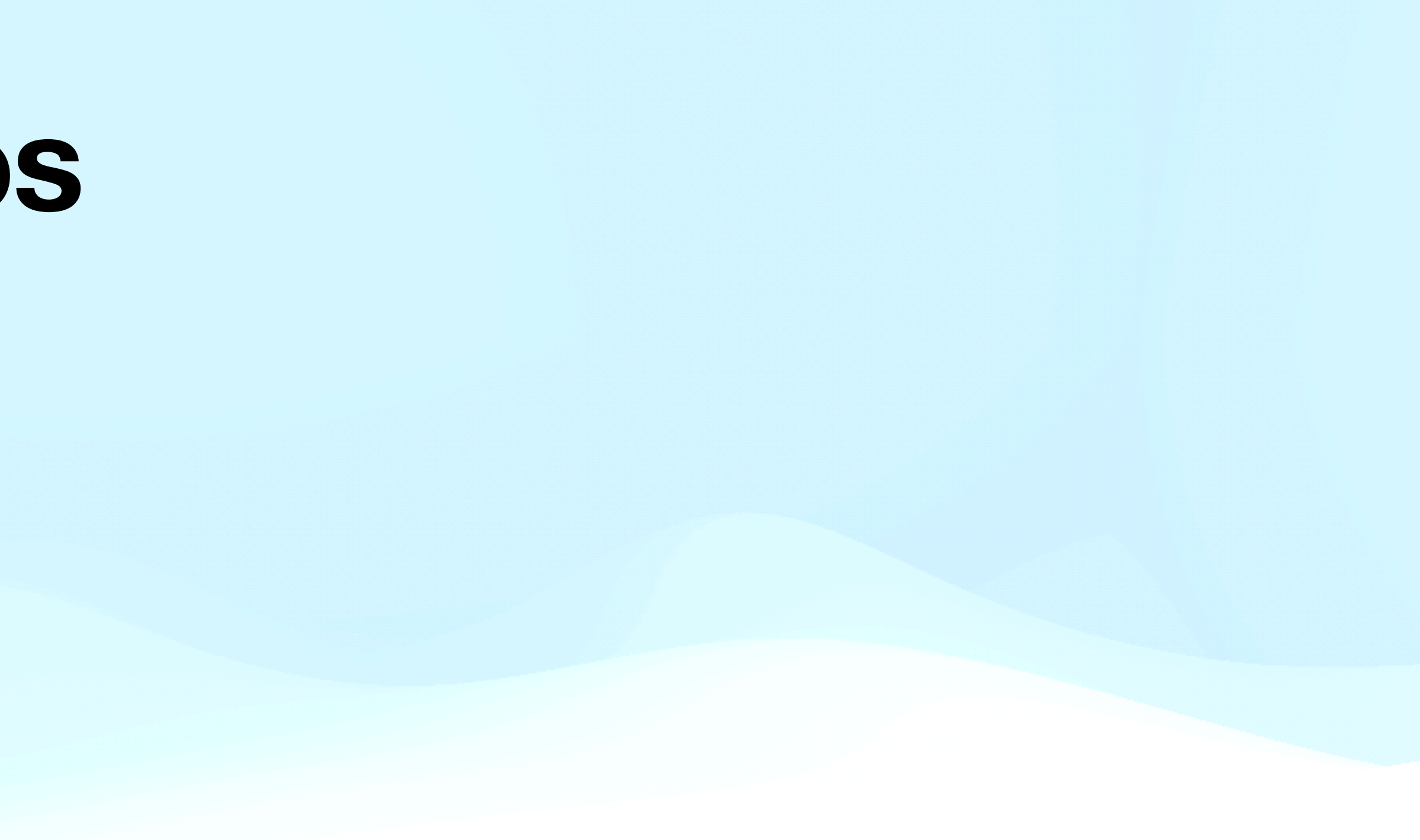

#### class Inventory(object):  $def$  \_\_init\_(self):  $self.inventory = \{\}$

def add(self, name, qty):

def test\_add\_item\_into\_inventory():  $inventory = Inventory()$ inventory.add("item #1", 1) assert inventory.get("item  $#1"$ ) == 1

```
self.inventory[name] = self.inventory.get(name, 0) + qtyUnitário
```
### Inventory

```
def setUp(self):self.inventory = Inventory()
```
order =  $Order("item #1", 50)$ order.fill(self.inventory) self.assertTrue(order.filled)

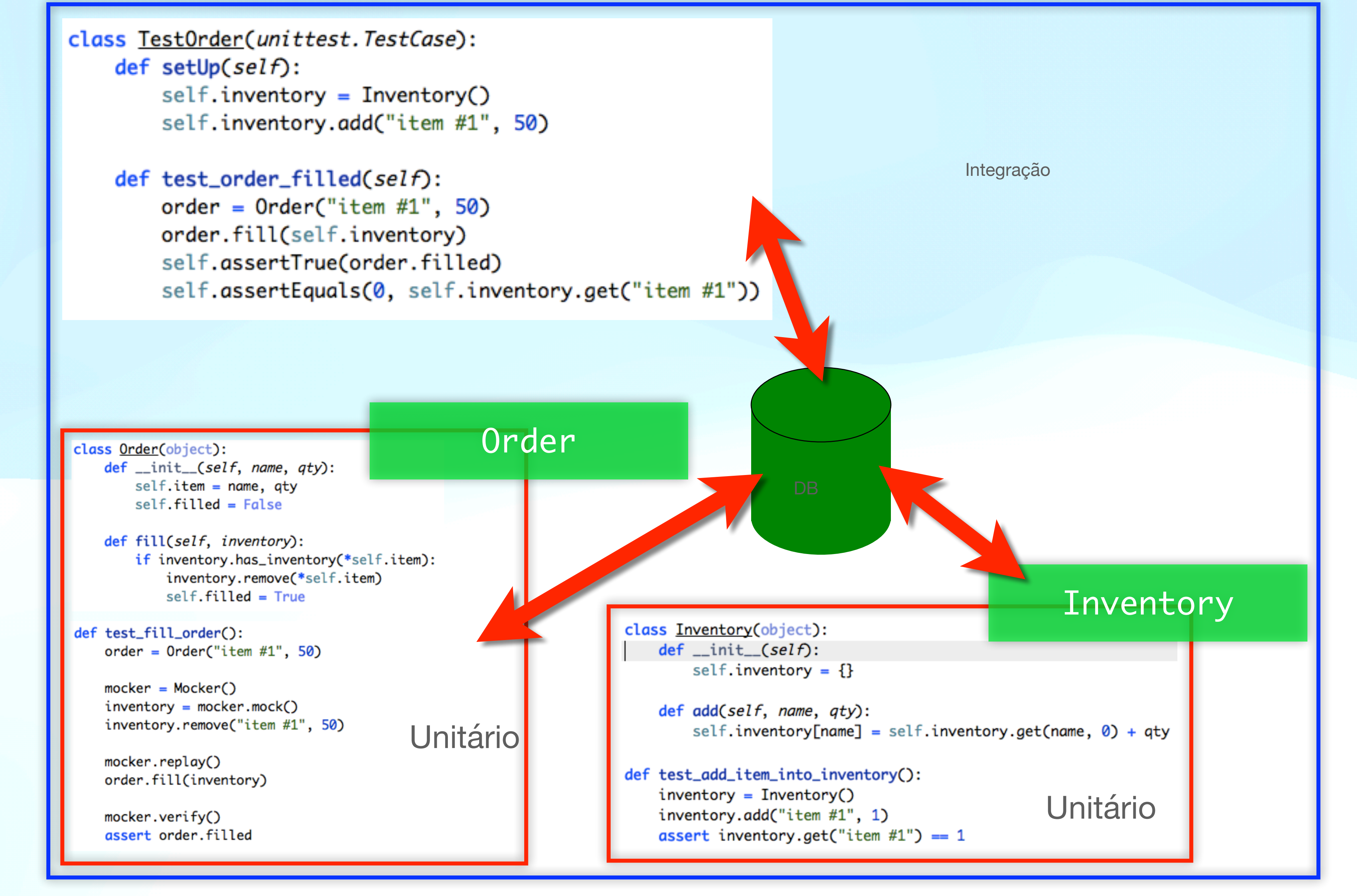

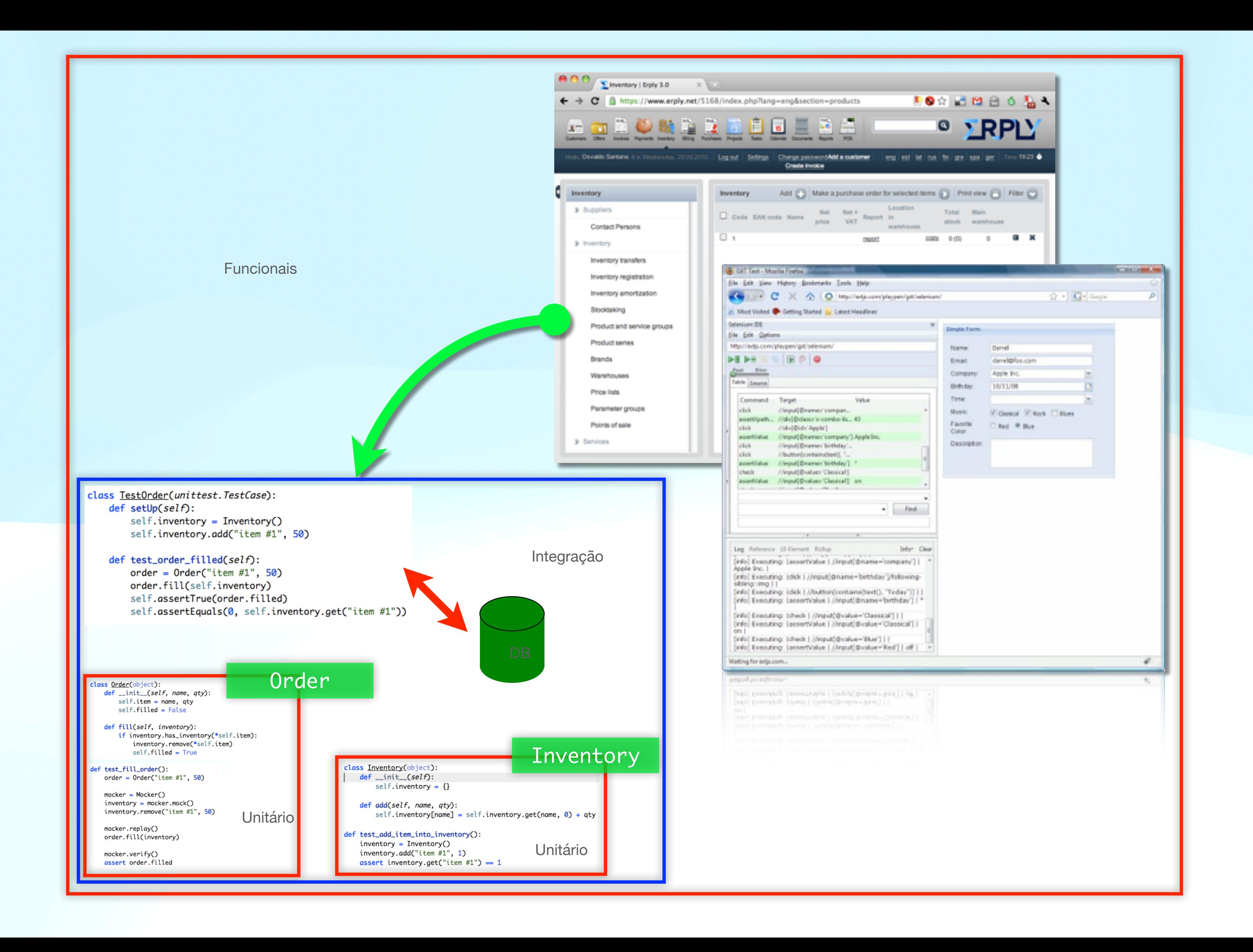

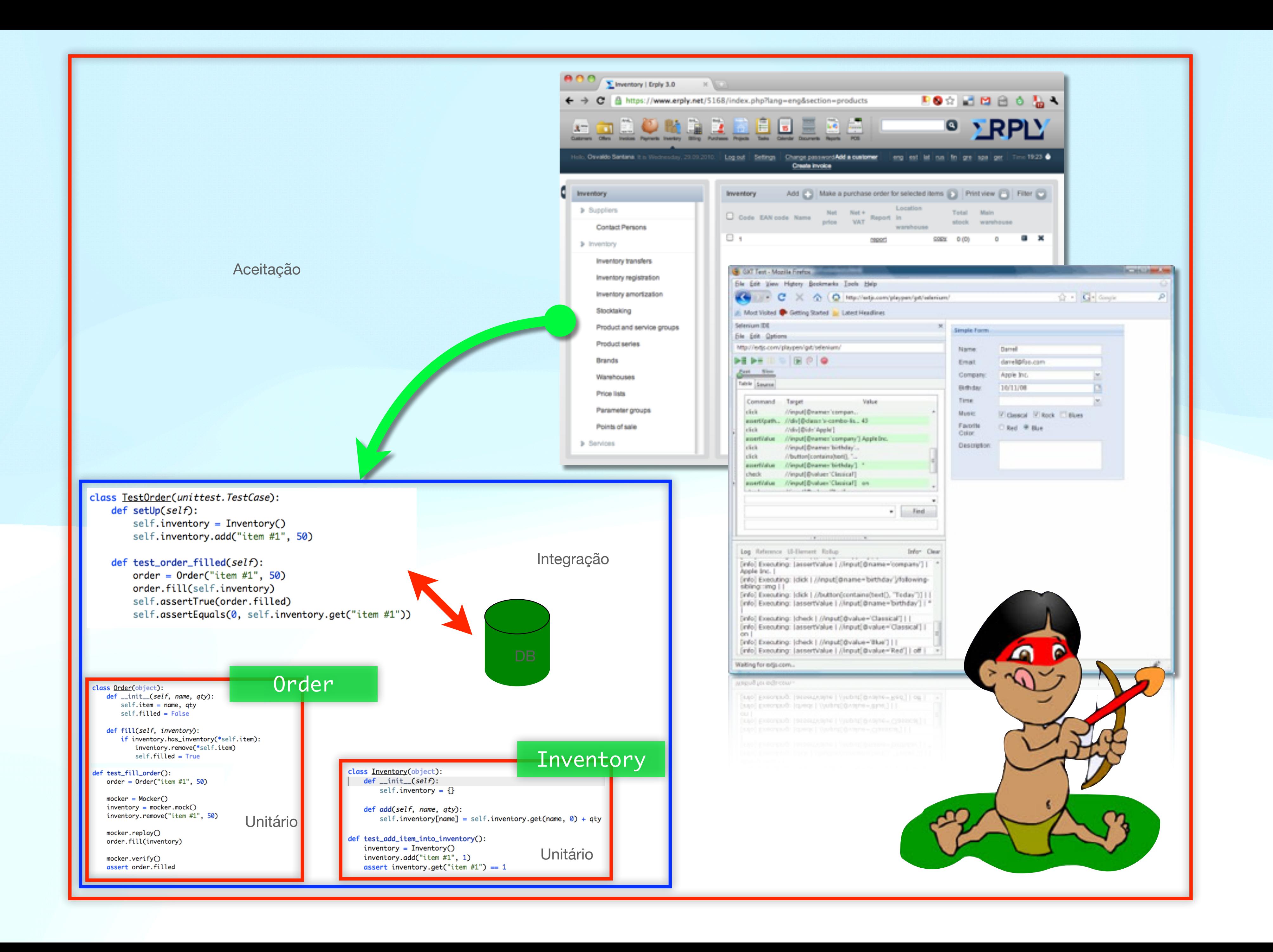

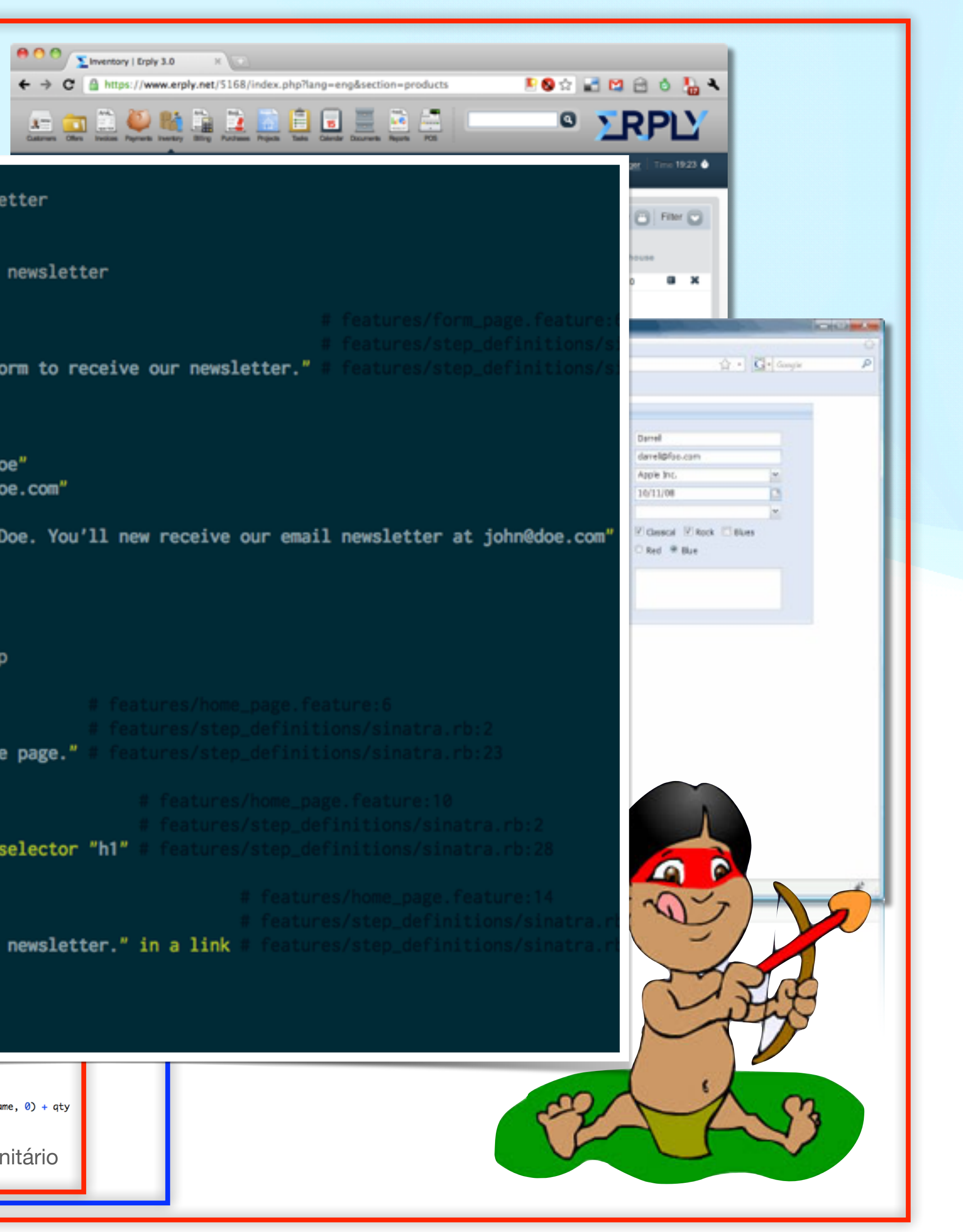

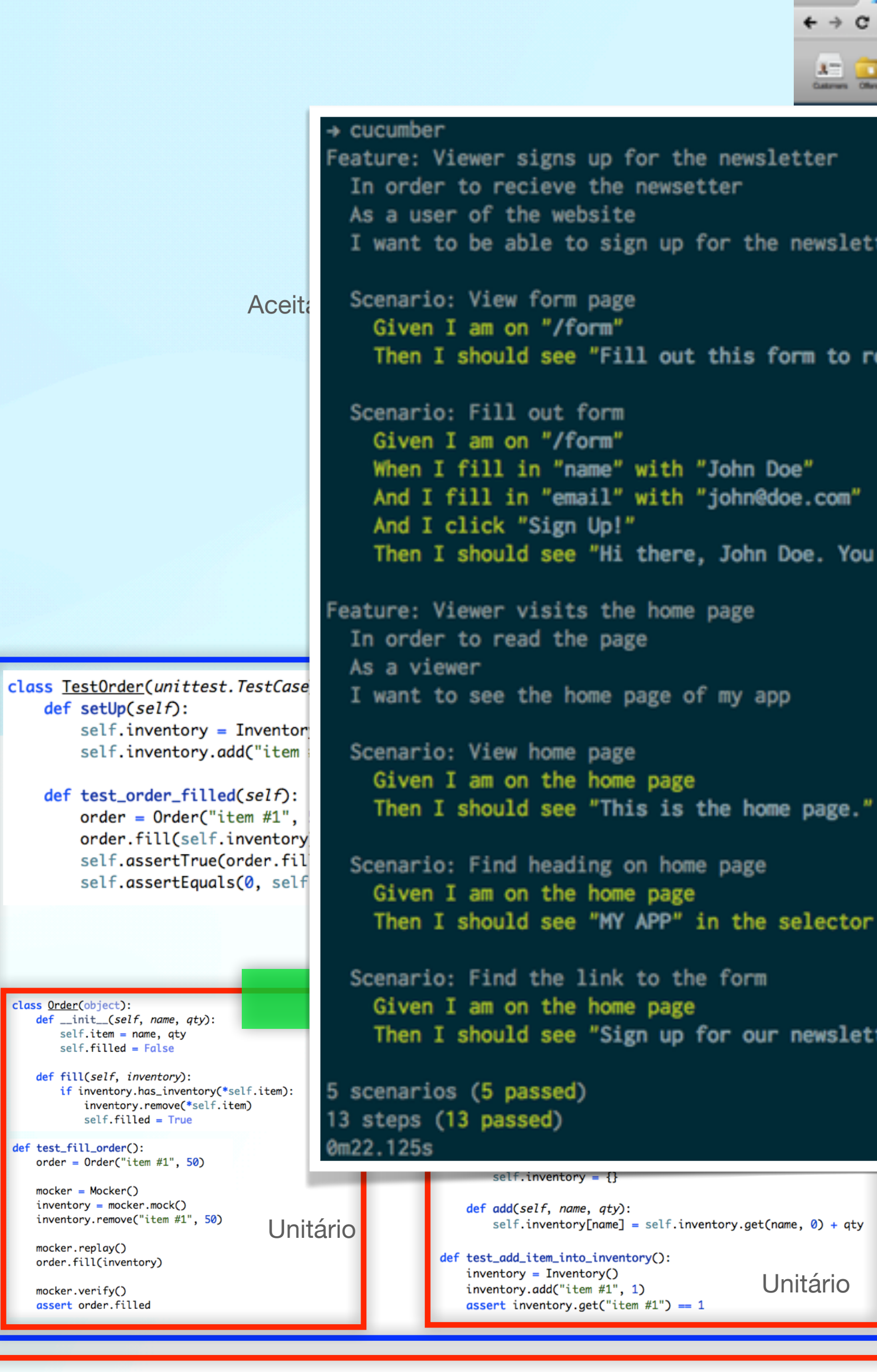

### **Teste Automatizado**

- É uma boa ferramenta de desenvolvimento como qualquer outra ferramenta
- Teste automatizado não entrega valor **direto** para o cliente
	- "*I get paid for code that works, not for tests, so my philosophy is to test as little as possible to reach a given level of confidence*" - [Kent Beck](http://stackoverflow.com/a/153565)
- Mito: código sem teste é código quebrado.

### **Testabilidade**

- Fácil testar: código bem desenhado, código criado com TDD, funções determinísticas, etc
- Difícil testar: GUI, código assíncrono, esquemas em banco de dados,

componentes de aplicações distribuídas, funções não-determinísticas, etc

# **Cobertura de código**

• Cobertura maior é um **indício** de que os testes estão tratando de todos os

- É **conseqüência** e **não objetivo**!
- cenários
- 
- Código 100% coberto != código sem bugs
- TDD leva a altas taxas de cobertura

• Não existe ferramenta capaz de medir com 100% de certeza a cobertura

# **Test-Driven Development Desenvolvimento guiado por testes**

- Abreviação: TDD
- Kent Beck: prática de XP e depois em seu livro Test-Driven Development by Examples
- Utilização de testes automatizados na condução do desenvolvimento

### The Addison-Westey Signature Series

### TEST-DRIVEN DEVELOPMENT BY EXAMPLE

### **KENT BECK**

 $\vec{v}$ 

### **Test-Driven Development**

- TDD não é "ensinado".
- TDD é "praticado"
- Na fase de treinamento é importante seguir as regras. Depois podemos quebrá-las.
	- Baby Steps

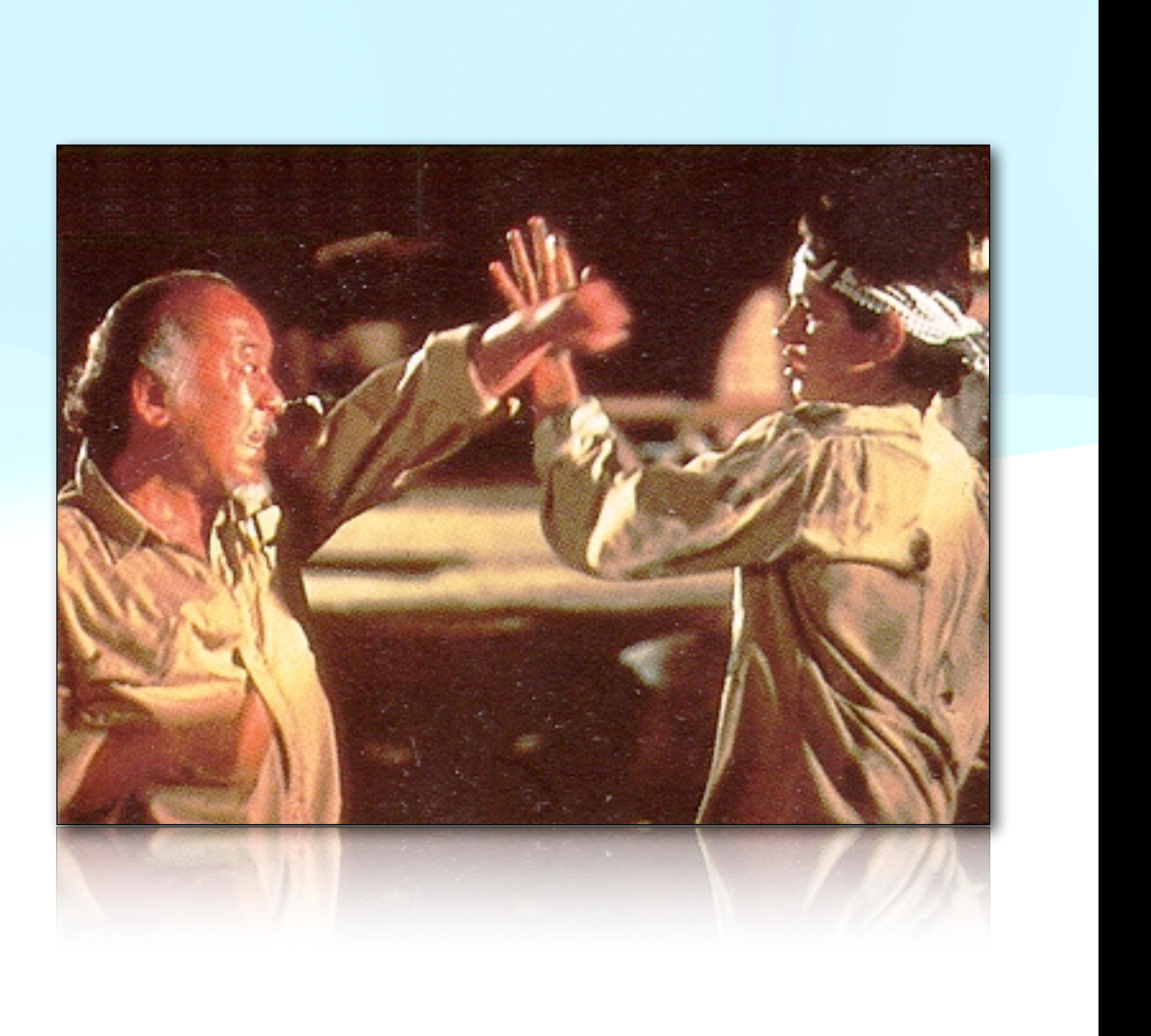

### **Test-Driven Development**

### **Red. Green. Refactor.**

### **Escrever um teste que falha**

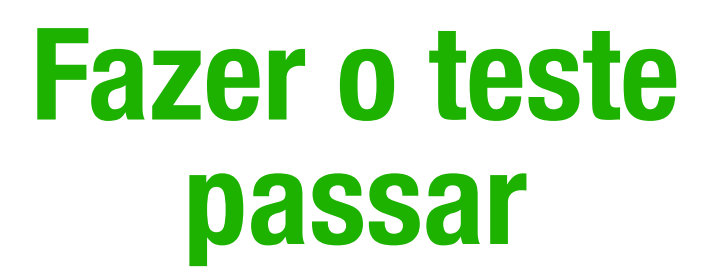

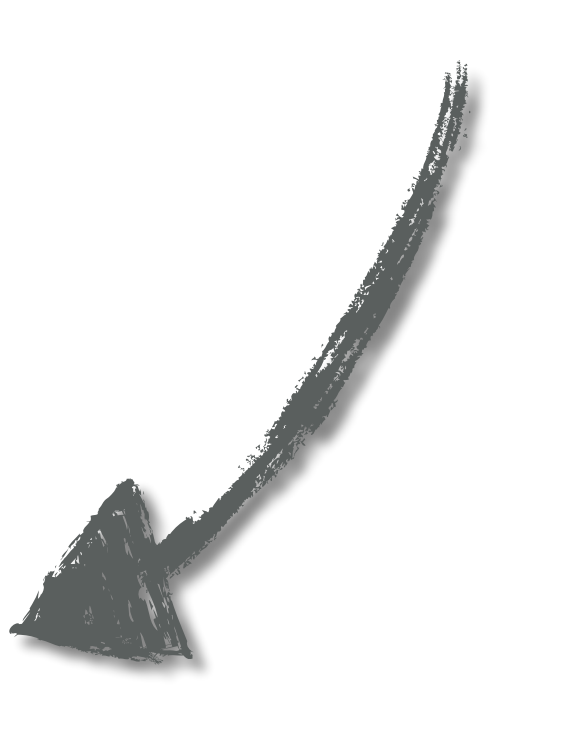

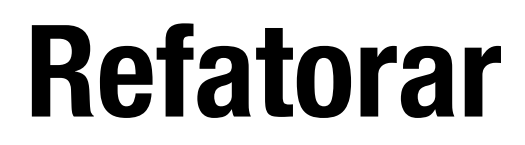

### **Red**

• A nova funcionalidade já existe e, consequentemente, já deve ter sido

- Escrever um teste que inevitavelmente falhe
- Se o teste não falhar?
	- testada
		- melhor mantê-lo
	- Teste com problema

• Mantê-lo é opcional mas se não tivermos segurança para removê-lo é

### **Green**

- Escrever o mínimo de código que faça o teste passar… ou não…
	- *Fake It ('Til you make it)* valores 'hard coded' ou objetos "fakes" no lugar de dependências ainda não implementadas
	- *Triangulate* implementação real quando você tem dois ou mais testes / cenários
	- *Obvious Implementation ('Til you get red bars)* implementações óbvias podem ser feitas

- Refatoração:
	- Aperfeiçoar o código sem alterar o seu comportamento
- Remover duplicação de código entre o código implementado e o teste

Cooverighted Material

### KEFACTORING **IMPROVING THE DESIGN** OF EXISTING CODE

#### **MARTIN FOWLER**

With contributions by Kent Beck, John Brant, **William Opdyke, and Don Roberts** 

**Foreword by Erich Gamma** Object Technology International, Inc.

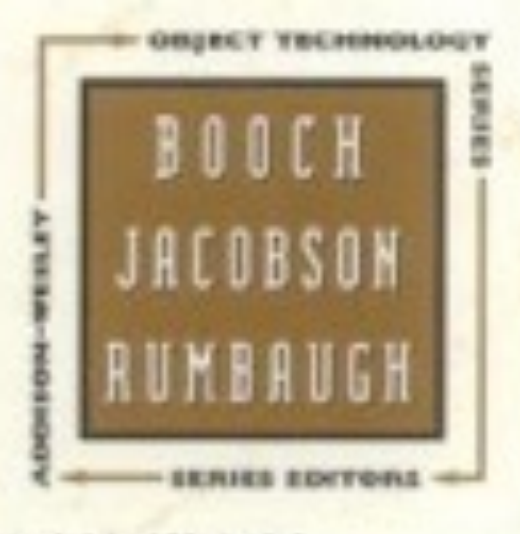

Copyrighted Material

Copyrighted Material

### **Refactor**

### **Frameworks & Ferramentas**

- Unidades de código: funções, métodos, classes, ...
	- *System Under Test* (SUT) código que está sendo testado
- Framework xUnit: unittest, pytest
	- Criado por Kent Beck para Smalltalk e posteriormente para Java (jUnit)
- Doctests documentação "executável" (não use!)

# **Testes unitários Teste de uma unidade de código**

### **Passos de um Teste**

- 
- Exercise (test\*) executa o procedimento a ser testado
- Assert (assert\*/verify) verifica os resultados
- Teardown (tearDown) limpa o ambiente

### • Setup (setUp) — preapara o ambiente onde o teste será executado (*fixtures*)

### **Características**

- Características
	- Isolamento testes são independentes
	- Legibilidade devem privilegiar legibilidade
	- Velocidade devem executar rapidamente
	- Manutenabilidade manutenção deve ser fácil
	- Não intrusivos código de teste deve ficar somente no teste e não no **SUT**

### **Isolamento**

• Um teste devem funcionar de forma independente de outros testes e assumir

- um ambiente "limpo" para execução
- Pode ser necessário substituir as dependências do código testado por "*doubles*" (*fakes*, *stubs* ou *mocks*)
	- Mocks aren't Stubs Martin Fowler <http://bit.ly/mockrnstubs>
	- Usar Dependency Injection
	-

• Não faça mocks de objetos não injetados. Ex. mock.patch(" requests.get")

# **Legibilidade**

### • O código do teste não precisa ser elegante, precisa ser legível. Testes são

- Legibilidade
	- para "consumo" humano

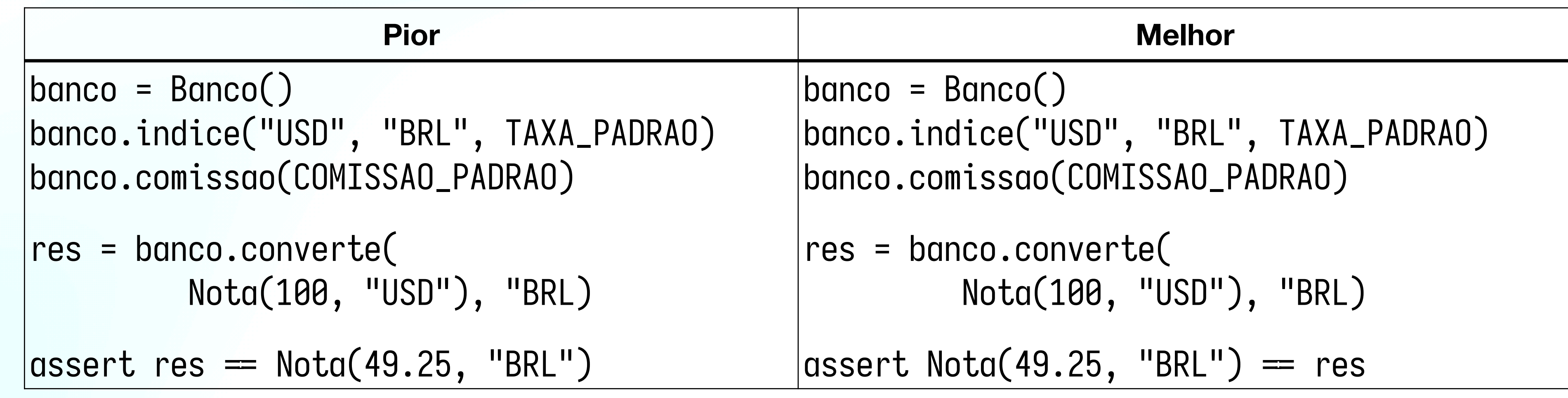

# **Legibilidade**

• Nome de teste:

• Apenas um ciclo setup/exercise/verify/teardown por teste

```
 | | | `- basic_calendar, invalid_calendar, ...
login, create, logout, remove, ...
fail, restart, start, end, ...
```
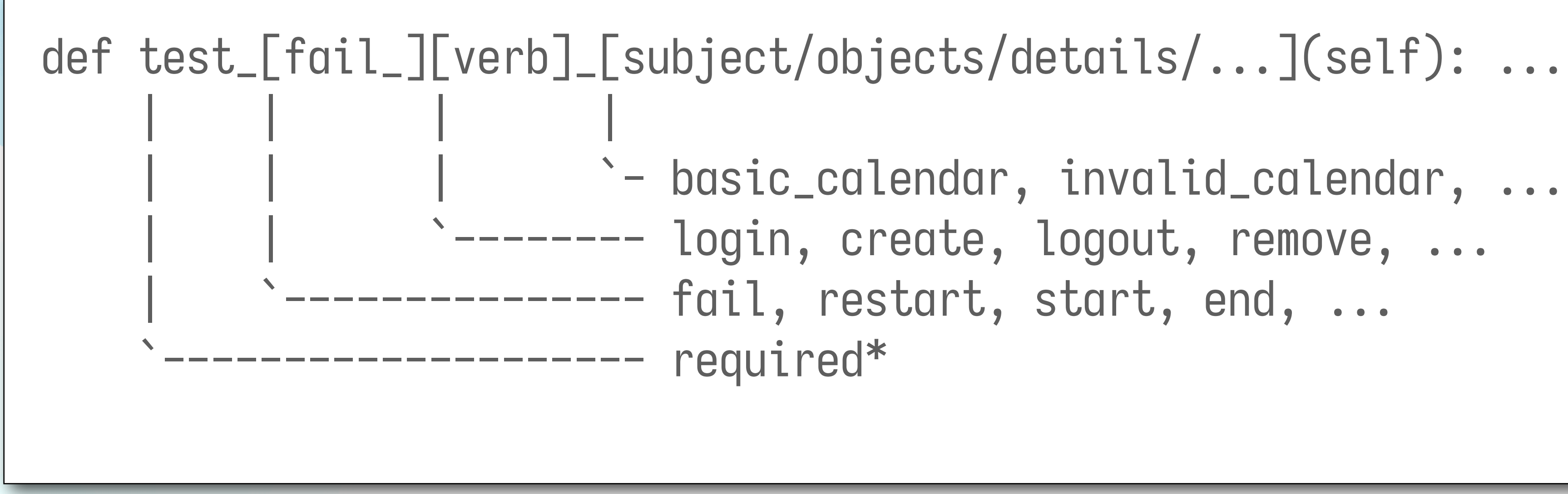

### **Velocidade**

- Testes devem executar instantaneamente
- Se o SUT precisar interagir com serviços lentos:
	- Otimize o sistema em questão para melhorar performance (ex. banco de dados em RAM)
	- Em último caso, use um objeto fake.

### **Manutenabilidade**

# • Uma refatoração que muda a **implementação** do SUT mas preserva seu

- comportamento e API **não** deve quebrar nenhum teste.
	- mock.patch() frequentemente viola esse princípio. Injete o mock no SUT
- Programe as fixtures manualmente e cuide para que não seja necessário várias delas
	- Evite geradores e carregadores de fixtures

### **Dicas**

### • O melhor "primeiro teste" é o teste que verifica o caso de uso mais comum.

- O teste mais básico.
- Comece a escrever pelas "*assertions*"
- 
- Se o teste está ficando grande? quebre-o em testes menores

• O ciclo completo de red/green/refactor deve ser curto para privilegiar o ritmo.

### **Dicas**

sessão de programação para saber de onde retomar o desenvolvimento

- Programando sozinho? Deixe o último teste "quebrado" no fim de uma
- Programando em equipe? Faça 'commit' somente se todos os testes estiverem passando
- Usa um sistema de controle de versão distribuído? Deixe 'quebrado' localmente

# **Testes problemáticos** *Test Smells*

# **Testes problemáticos**

- Tipos de problemas:
	- *Code Smells* problemas relacionados com o código dos testes
	- *Behaviour Smells* problemas relacionados ao comportamento dos testes
- Técnicas e padrões podem ser usados para resolver esse tipo de problema

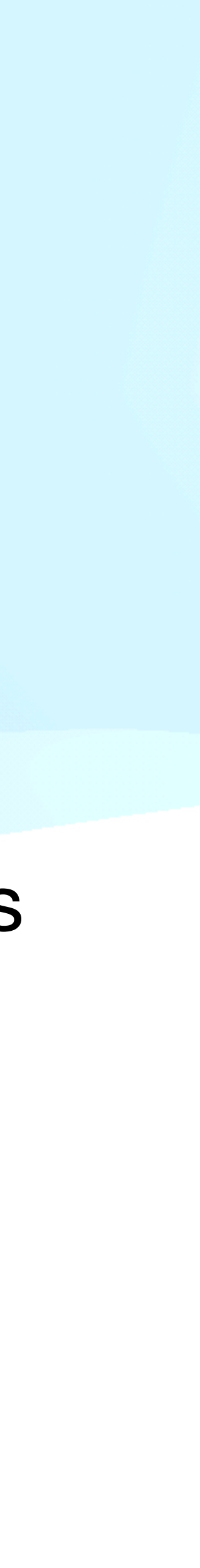

# **Problemas com código dos testes** *Code Smells*

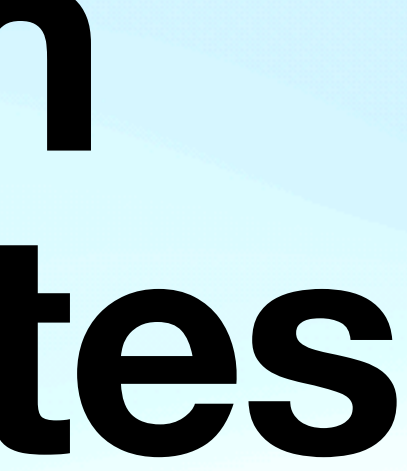

### **Teste obscuro Dificuldade em entender o código do teste**

#### **Causas**

Teste verifica muitas informações mesmo tempo

O número de objetos construídos setup é maior que o necessário

Interação com o SUT não se dá forma direta e sim através de um intermediário

Excesso de informações irreleva no teste

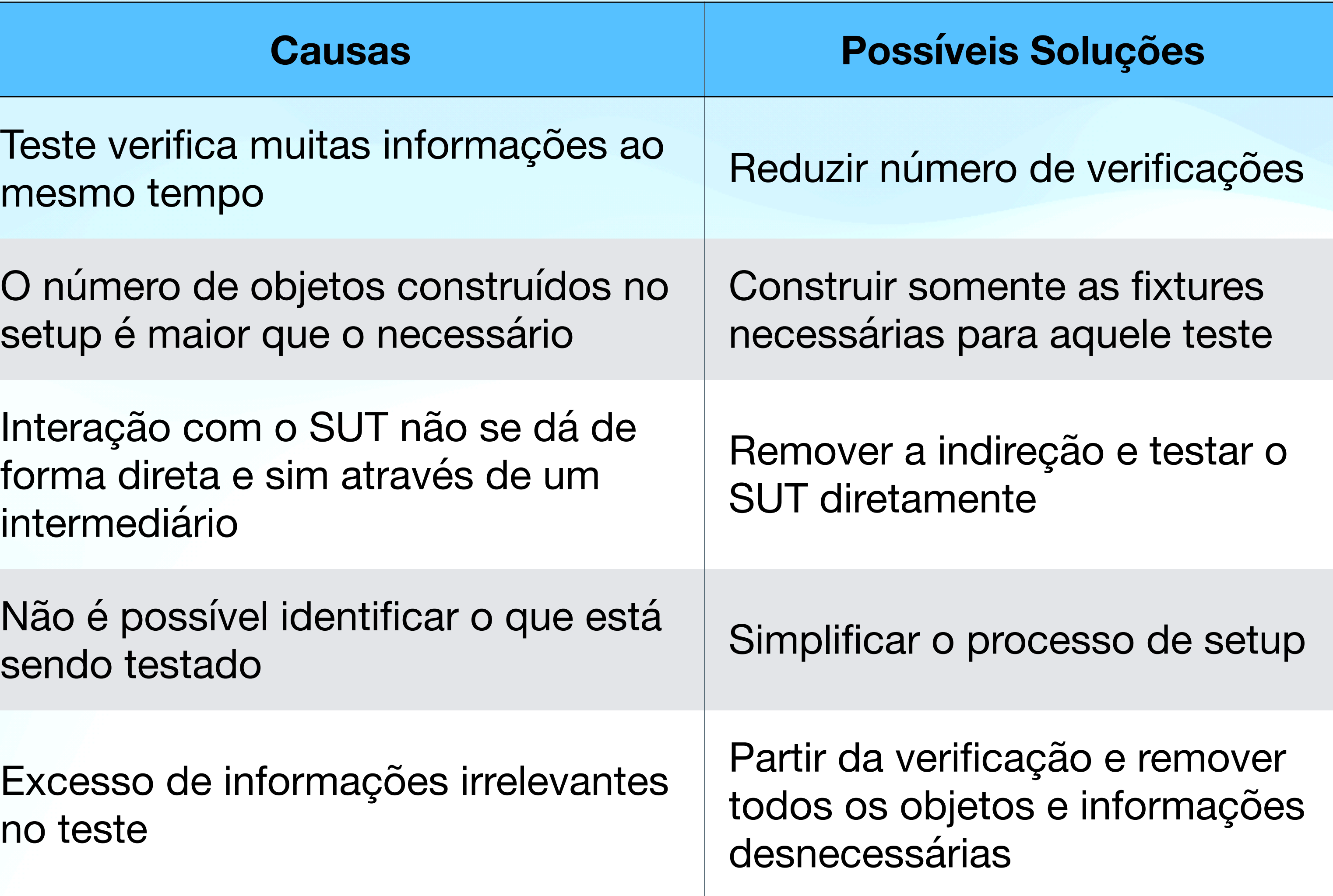

Não é possível identificar o que está

### **Lógica condicional Código que pode ou não ser executado no teste**

#### **Causas**

Teste verifica coisas diferentes dependendo de como executado

Restauração do ambiente é muito complexa e cheia de verificações

Modificar o valor esperado numa verificação dependendo de um caso especial

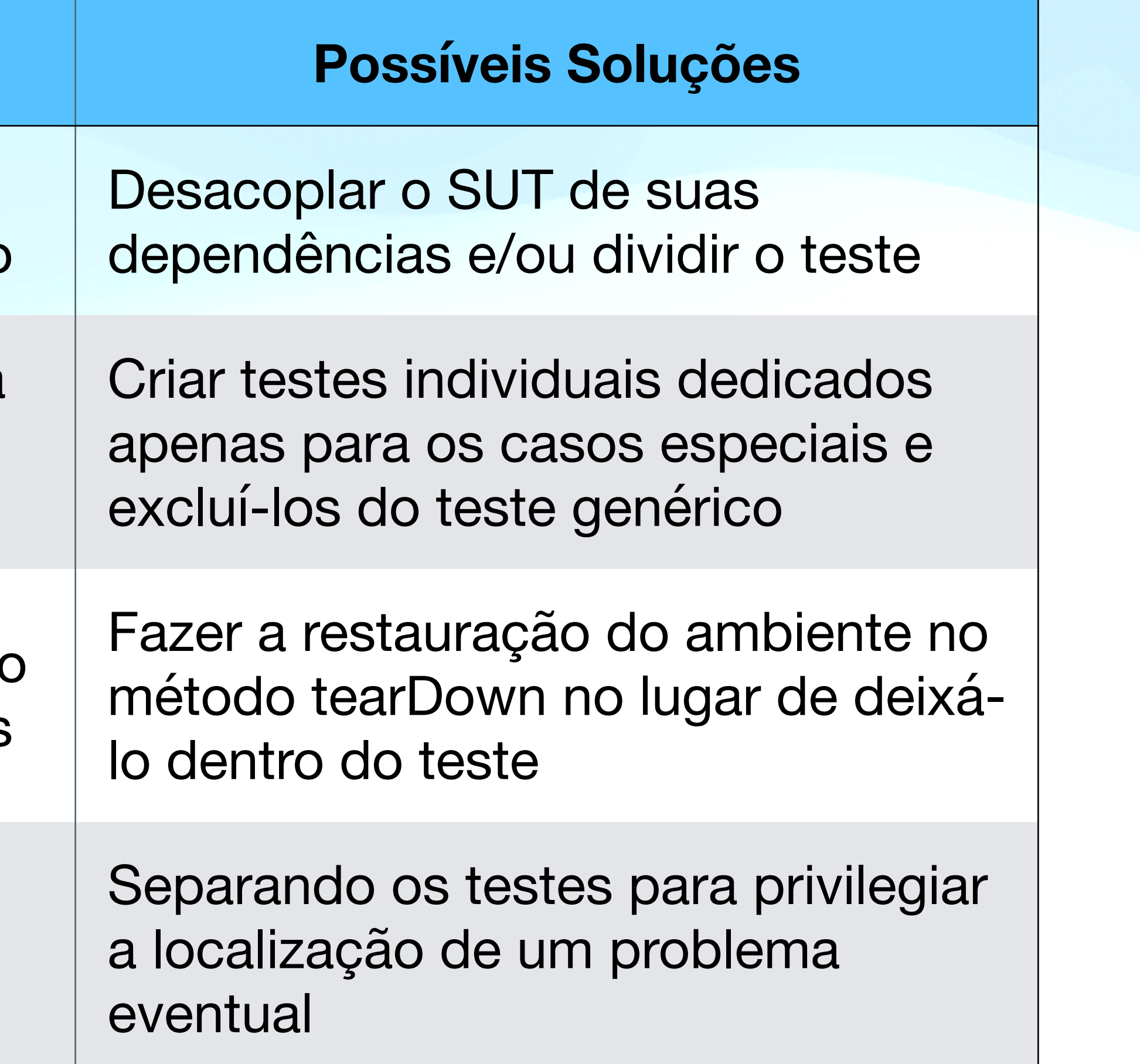

Múltiplos testes condicionais no mesmo teste percorrento uma collection (input, output)

### **Código difícil de testar Código é muito difícil de testar**

### **Causas Possíveis Soluções**

lesacoplar o código e parametrizar s dependências para substituí-las or objetos fake

eparar partes síncronas do código ssíncrono e testar somente esse ódigo

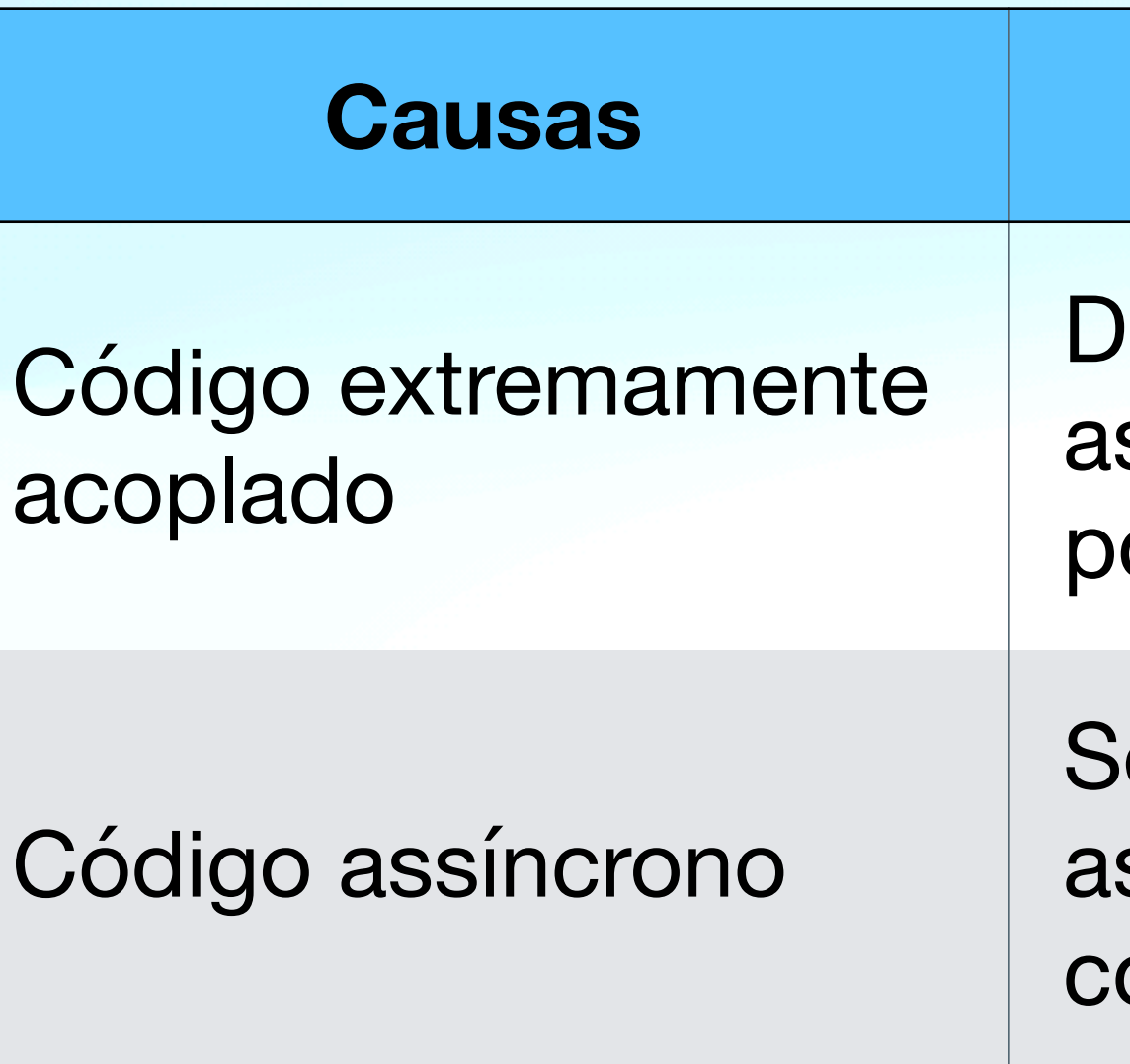
#### **Duplicação de código O mesmo código de teste repetido muitas vezes**

#### **Causas**

Reproveitamento de código no esti Copy & Paste

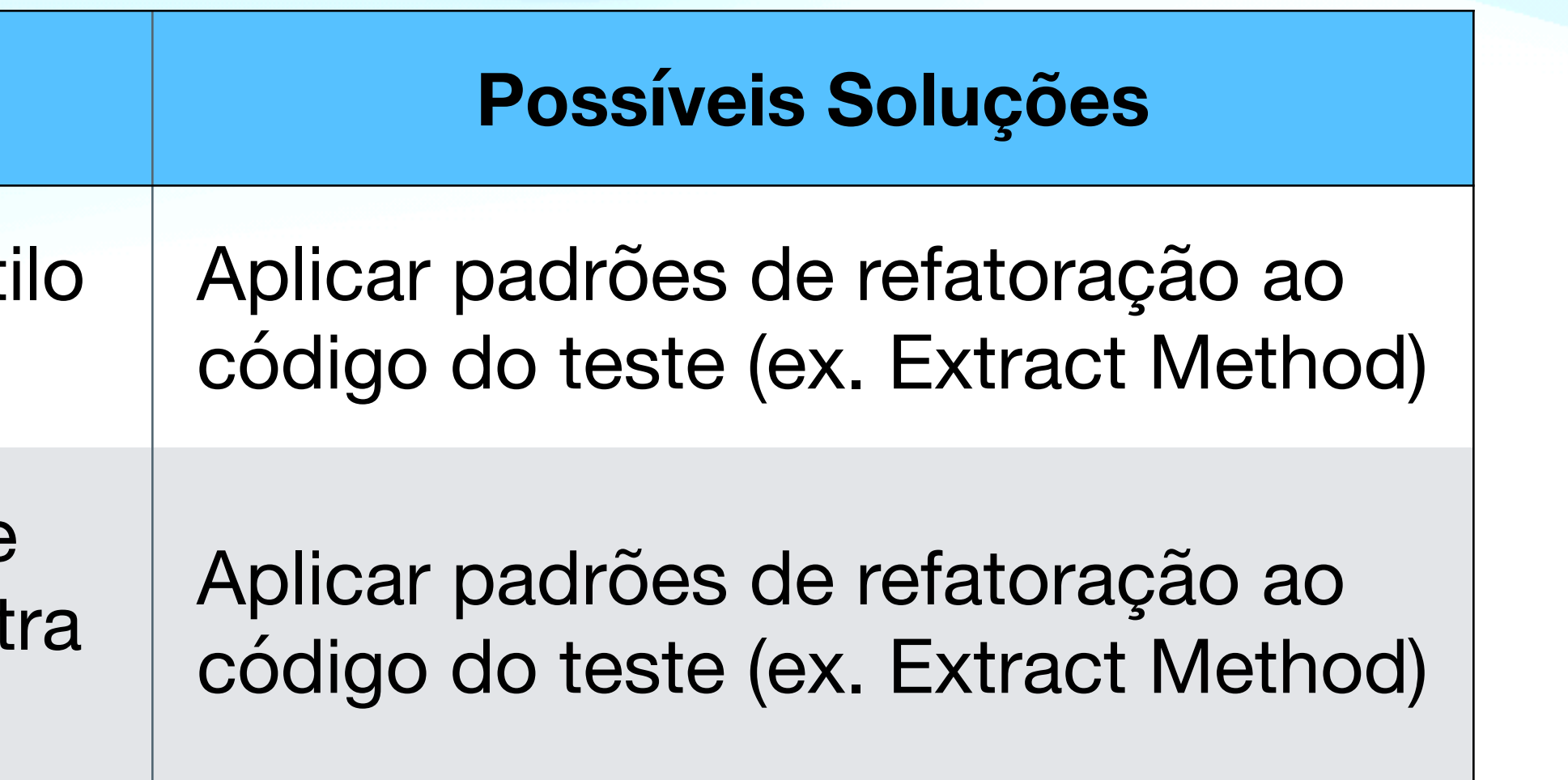

"Reinvenção da Roda" - Escrita de trechos de testes já escrito por out pessoa

#### **Lógica de teste no código Código de teste no código sendo testado**

#### **Causas**

"Ganchos" para teste: if testing: ... else: ...

Variações: dependências específica para teste, reimplementações de métodos específicos para testes, et

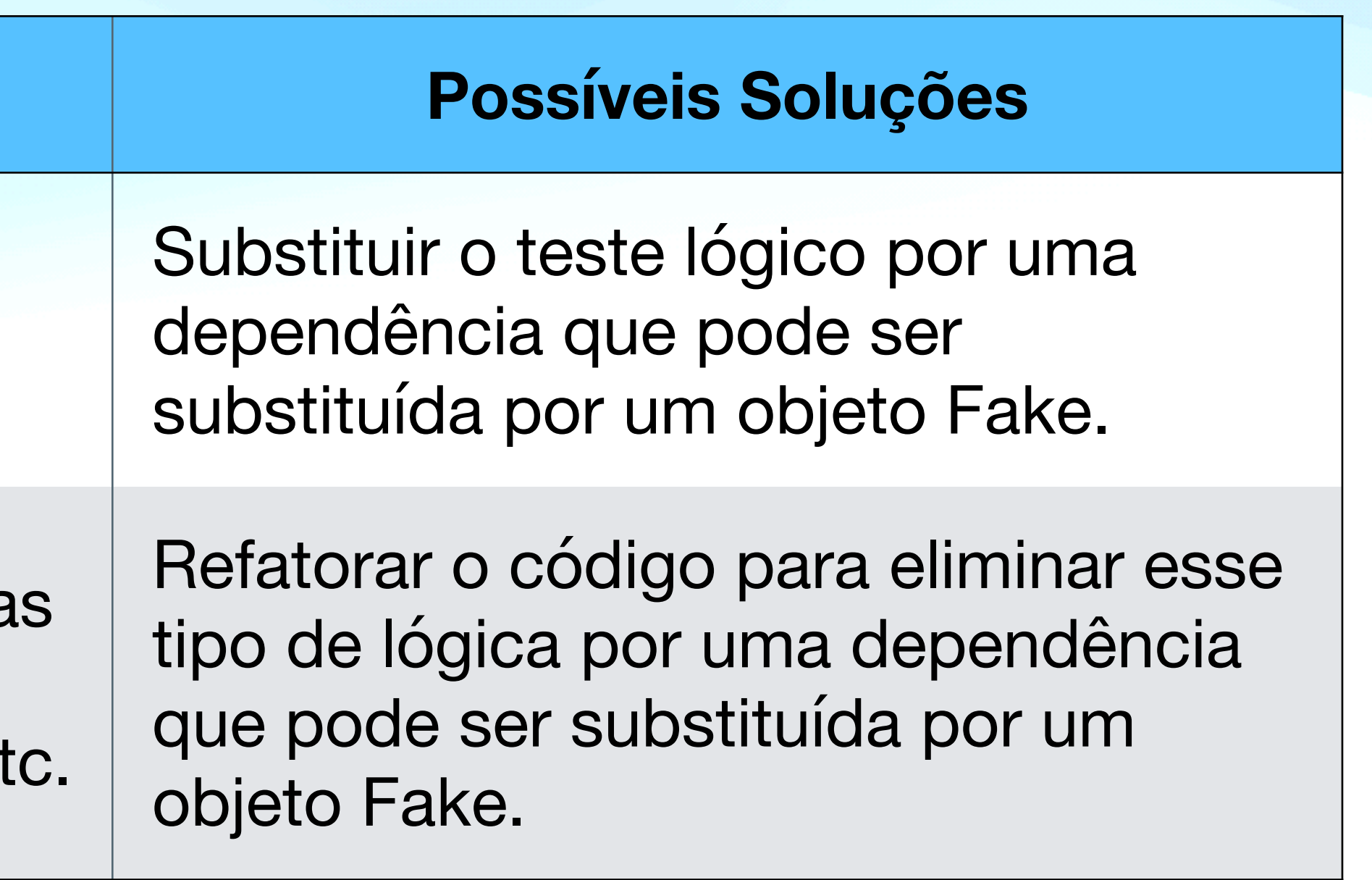

## **Problemas com comportamento dos testes** *Behaviour Smells*

#### **Roleta de verificações Difícil saber qual verificação falhou**

#### **Causas**

Teste "fominha": um único teste verifica muitas funcionalidades

Não é possível identificar o problem com a mensagem da verificação quando ela falha.

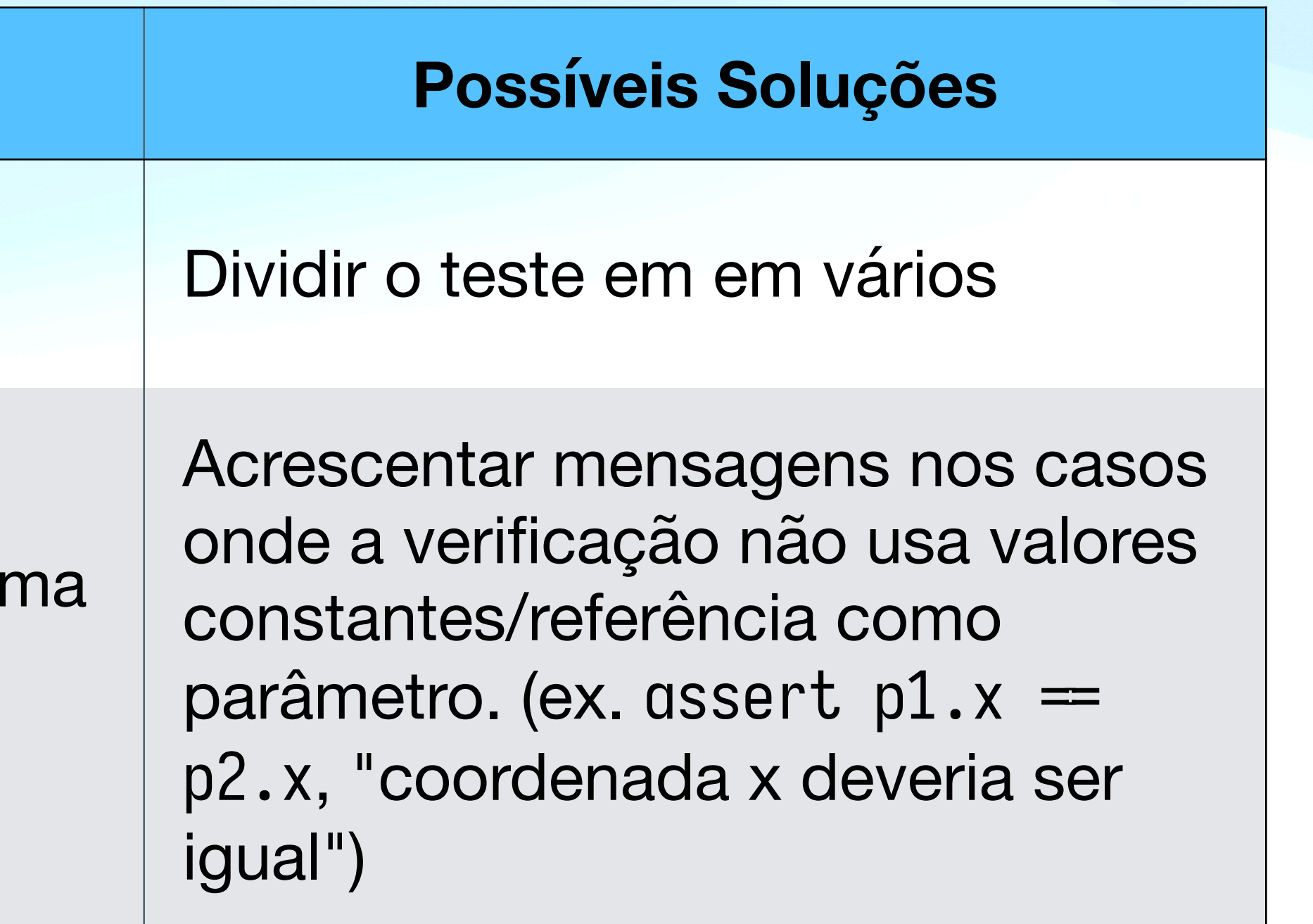

#### **Testes erráticos (I) Testes se comportam erraticamente**

#### **Causas**

Teste depende de outro e falha quando a ordem de execução muda ou o teste quando é executado sozinho

Testes vão ficando mais lentos ou ocupando mais recursos da máquin

Mais de um teste roda simultaneamente compartilhando o mesmo ambiente

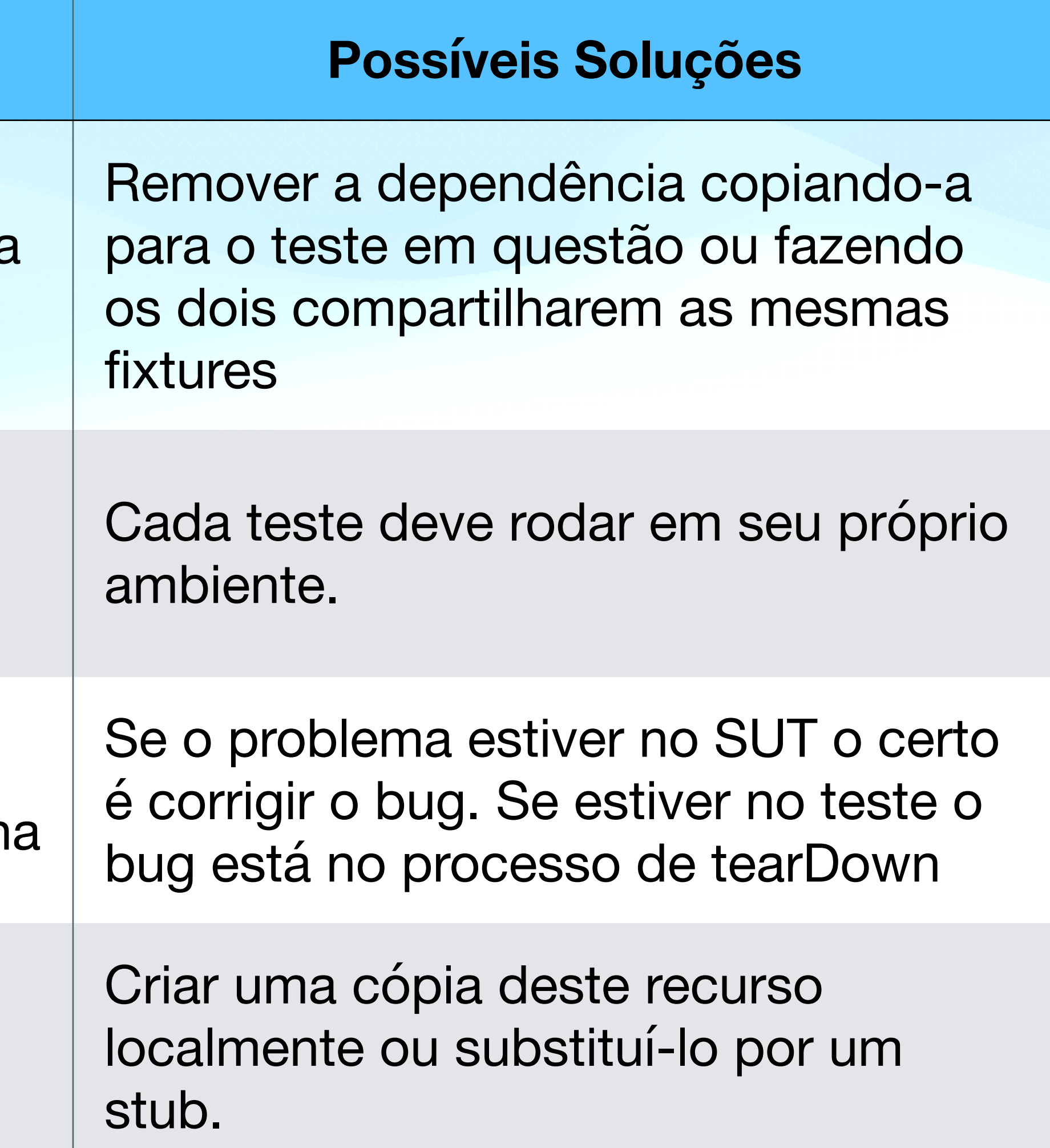

Testes dependem de recursos externos que podem estar indisponíveis

#### **Testes erráticos (II) Testes se comportam erraticamente**

#### $Causas$

Teste passa na primeira execução depois falha sucessivamente

Teste falha aleatoriamente quando várias pessoas executam testes simultaneamente.

Teste falha aleatoriamente por estar testando código não-determinístico

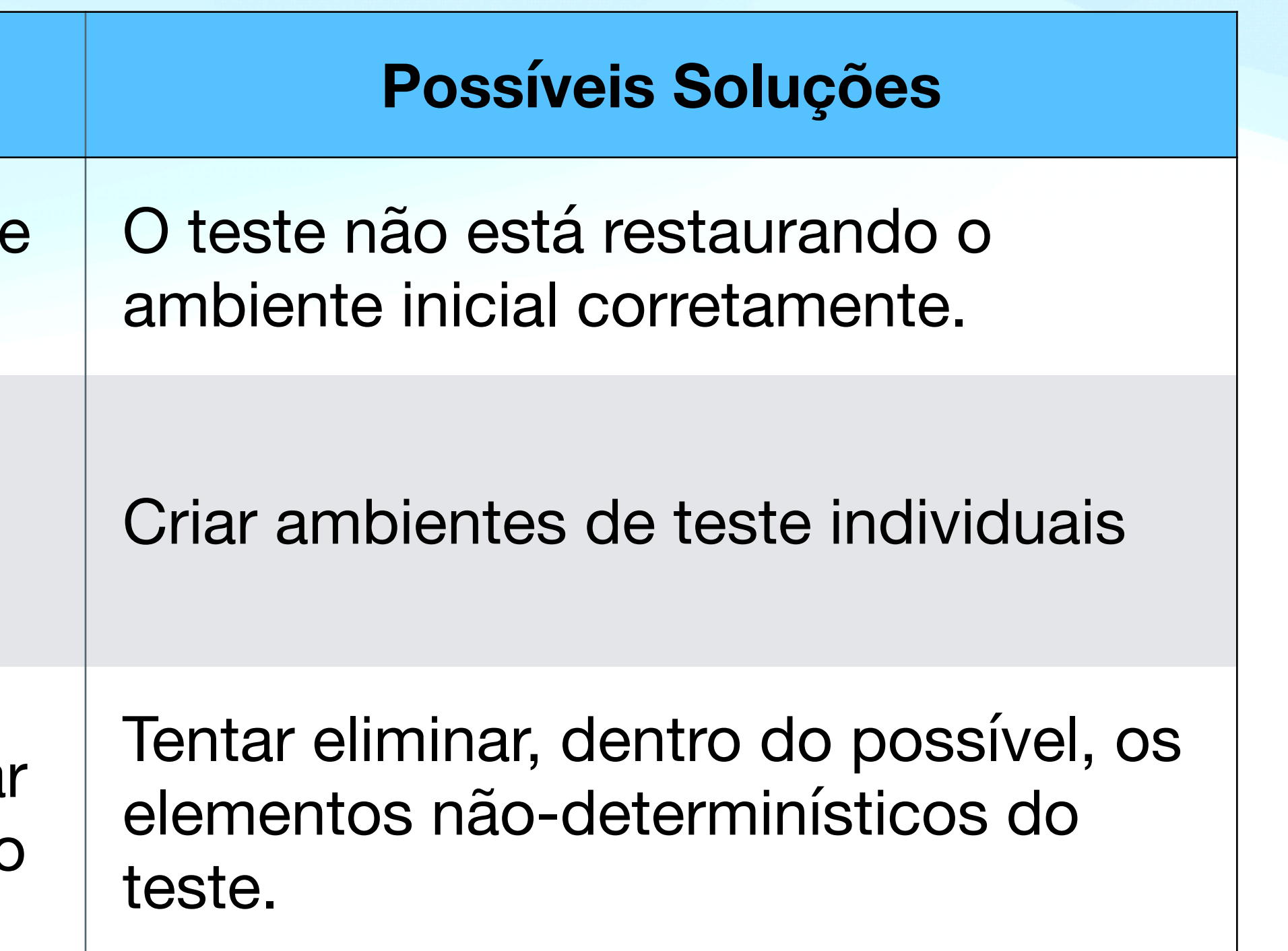

#### **Depuração manual Depuração manual para localizar problemas**

#### $C$ ausas

Existência de código sem cobertu de teste

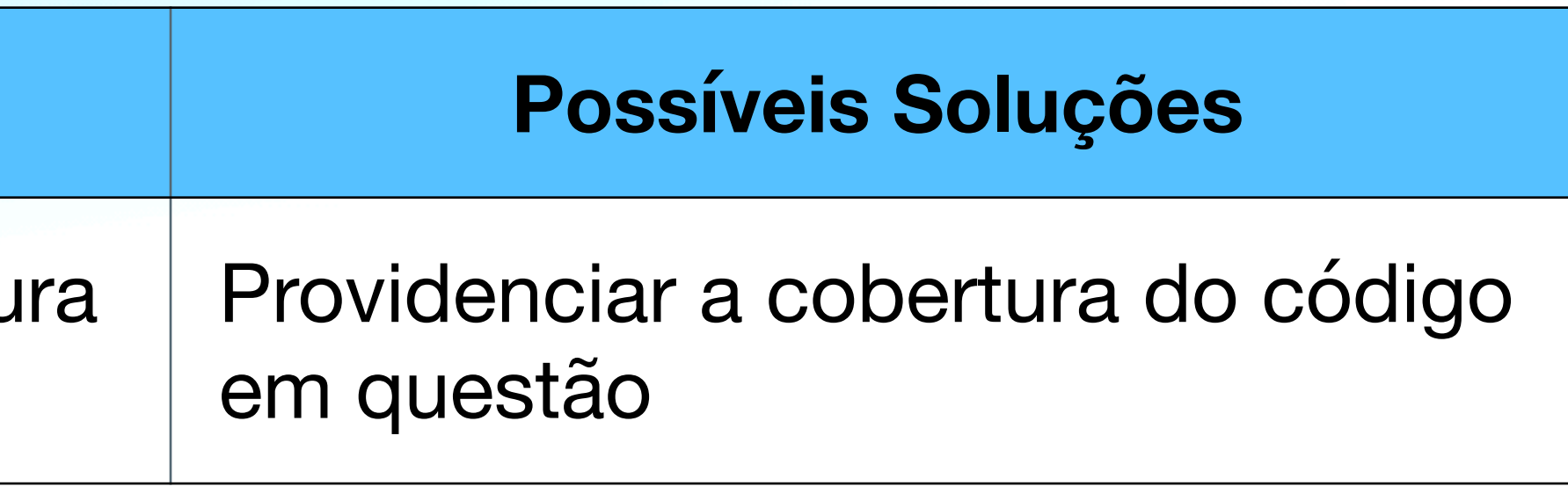

#### **Intervenção Manual Intervenção manual na execução dos testes**

#### **Causas**

O teste foi construído sem te mente que "teste automatiza implica que não deve existir "intervenção manual"

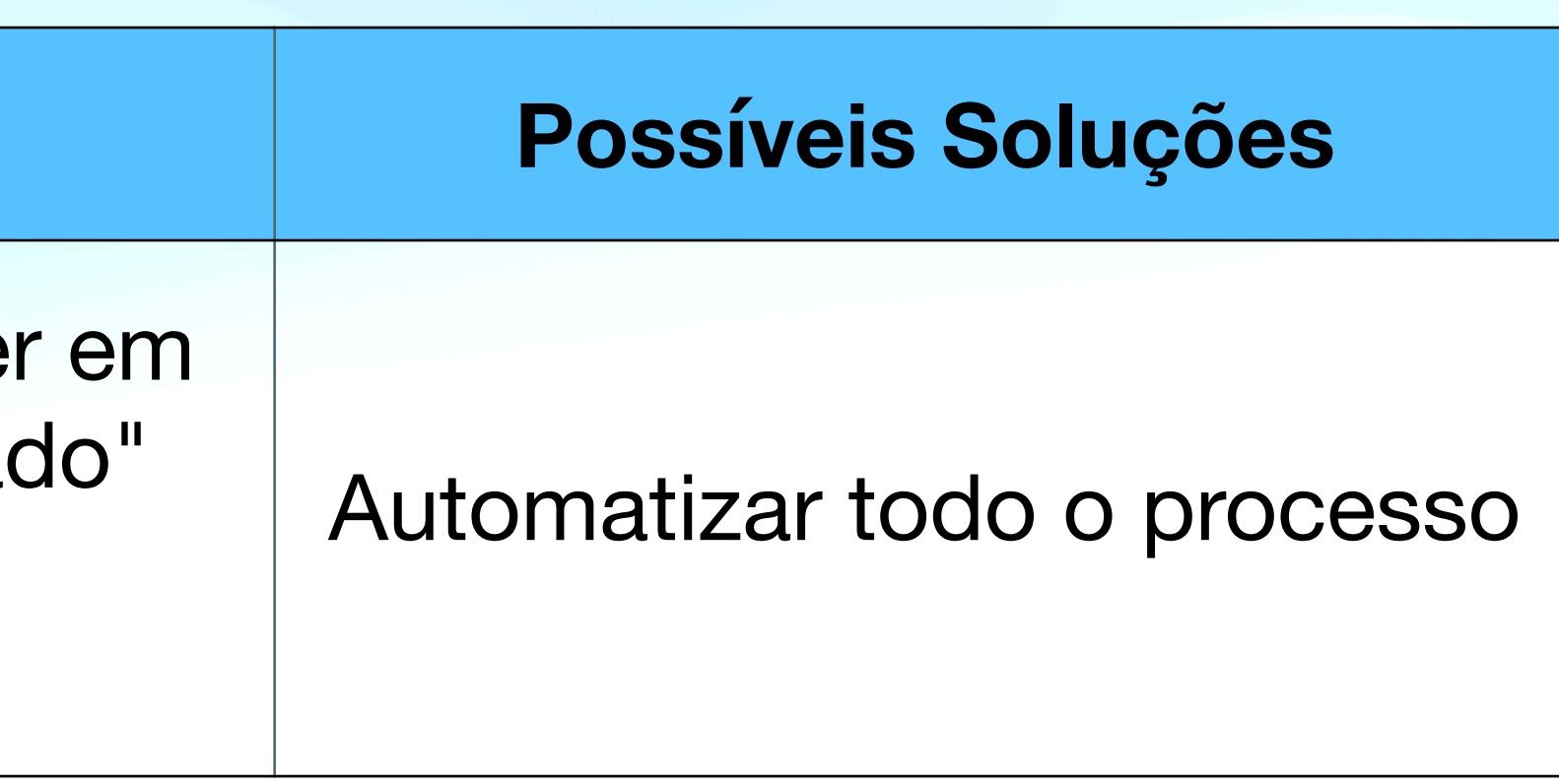

### **Testes lentos**

#### **Testes demoram para executar**

#### $C$ ausas

Testes executam fixtures muito extensas para cada um dos cenários

O teste depende de recursos externos que têm uma latência muito alta

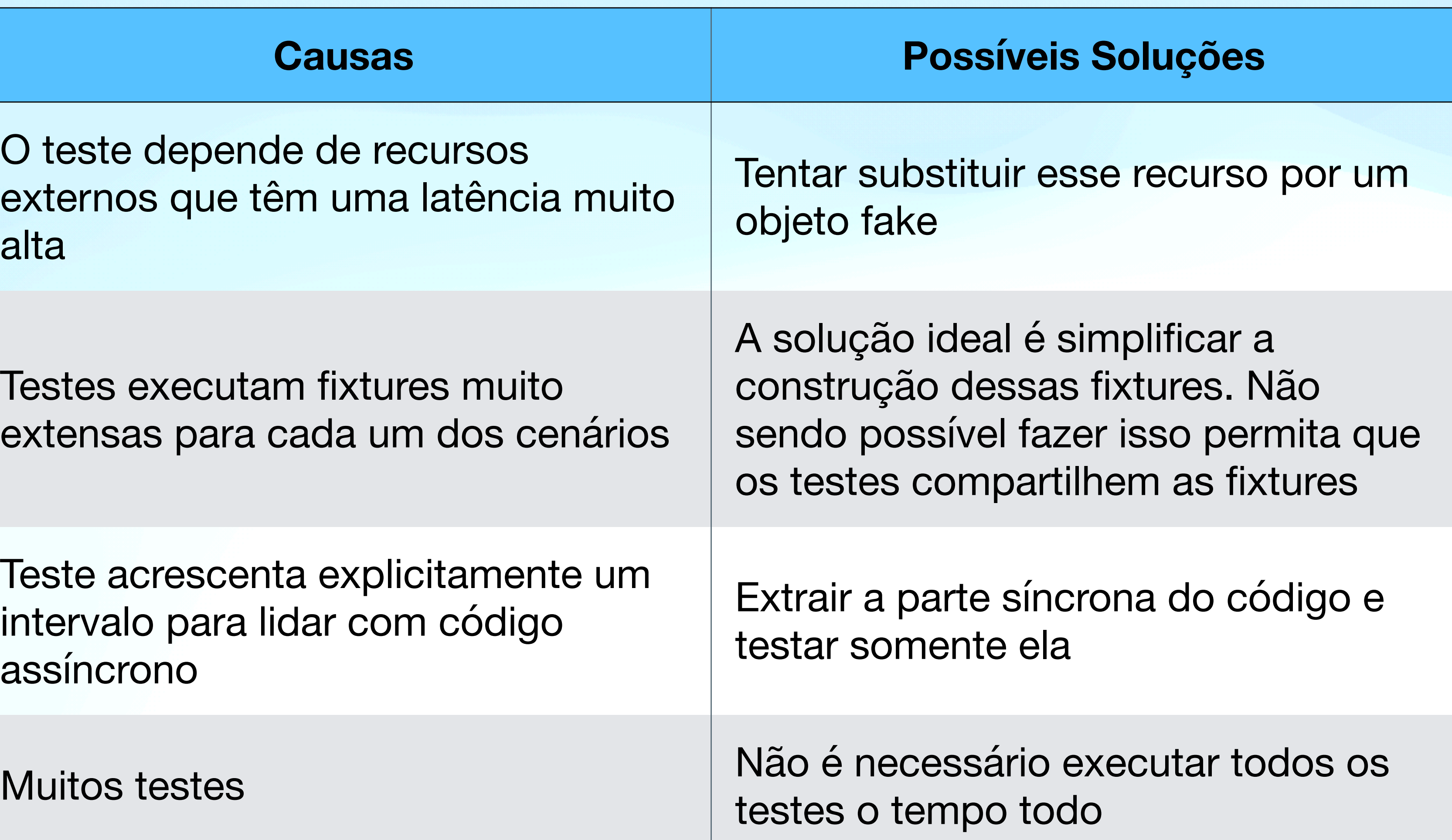

Teste acrescenta explicitamente um intervalo para lidar com código assíncrono

#### **Padrões de teste Práticas e padrões para uso em testes**

**xUNIT TEST PATTERNS** 

The Sddasen Wesley Signature Series

Copyrighted Material

۰

#### **REFACTORING TEST CODE**

#### **GERARD MESZAROS**

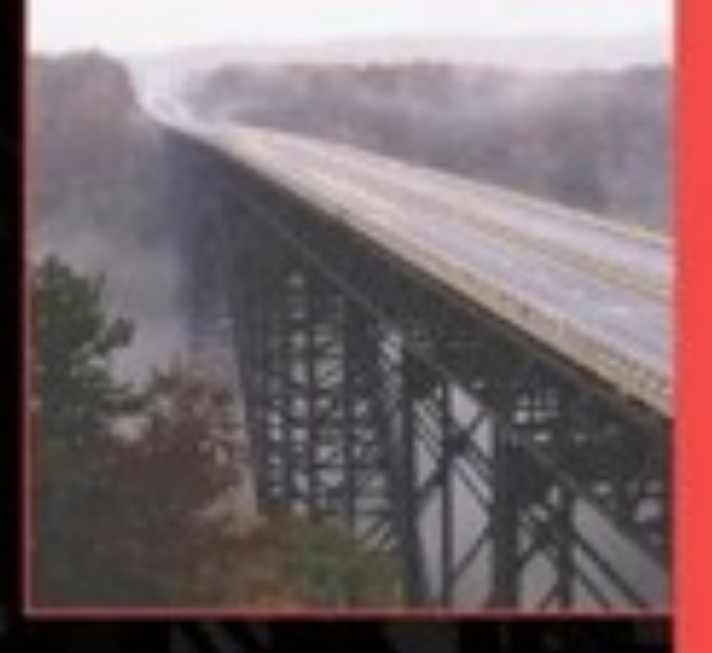

Foreword by Martin Fourler

Copyrighted Material

## **Padrões de estratégia** *Test Strategy Patterns*

## **Estratégia de Automação**

• *Data-Driven Test* — úteis para testar parsers, conversores de formatos, etc.

- *Recorded Test* usam a estratégia grava & reproduz. ex. Selenium IDE, Sikuli, VCR, etc
- ex. teste de um crawler
- *Scripted Test* cria-se um programa especificamente para testar outro
- framework para isso. ex. xUnit

• *Test Automation Framework* — é um tipo de programa de testes mas usa um

## **Estratégia para fixtures**

- *Minimal Fixture* todo teste precisa de fixtures, com essa estratégia cria-se o mínimo necessário para executar apenas o teste em questão
- *Standard Fixture* testes compartilham um método que cria as fixtures usadas por eles
- *Fresh Fixture* teste constrói as suas próprias fixtures
- *Shared Fixture* testes compartilham as mesmas fixtures

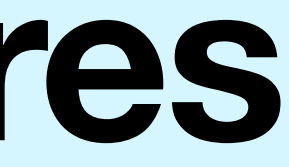

## **Estratégia de Interação**

funcionamento do SUT diretamente as verificações são feitas com os dados das fixtures. Ex. verificar se o SUT manipulou os dados do banco de dados

- *Back Door Manipulation* nos casos onde não é possível avaliar o corretamente. **Evite!**
- etc

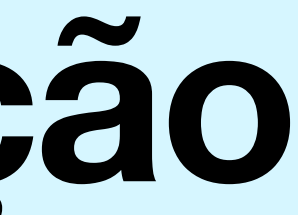

• *Layer Test* — escrever testes para cada uma das camadas de uma aplicação com várias camadas. Ex. testar o 'driver' do DB, o ORM, os objetos model,

## **Padrões básicos xUnit** *xUnit Basics Patterns*

## **Definição dos testes**

- *Test Method* um cenário de teste por método
	- *Four-Phase Test* setup, exercise, assert, teardown
- *Assertion Method* métodos de verificação (.assert\*())
	- *Assertion Message* exibida quando a verificação falha
- *Testcase Class* agrupamento de testes relacionados

#### **Execução dos testes**

- *Test Runner* aplicação que executa os testes e mostra os resultados
- *Testcase object* instância contendo um conjunto de testes relacionados
- *Test Suite object* objeto com a mesma interface de TestCase que agrupa um ou mais objetos TestCase
- *Test Discovery* mecanismo pelo qual o *Test Runner* encontra os testes

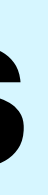

**Padrões para setup de fixtures**

# *Fixture Setup Patterns*

## **Setup de Fresh Fixtures**

- *In-Line Setup* cada teste constrói suas fixtures por conta própria • *Delegated Setup* — testes constroem suas fixtures chamando um método
- auxiliar
- *Implicit Setup* a construção das fixtures é implícita e executada dentro do método .setUp()

## **Criação compartilhada**

- *Prebuilt Fixture* as fixtures são compartilhadas pelos testes e são construídas por outro componente. Ex. ./manage.py loaddata data.json do Django. **Não use isso!!!**
- *Suite Fixture Setup* fixtures construídas no .setUp() da suíte e não no TestCase
- *Fixtures Factories* fixtures construídas por bibliotecas de automação ex. Model Mommy, etc. **Evite!** 
	- Precisar de muitas fixtures é um indício de problemas (*smell*). Se não tiver alternativa prefira hierarquia de TestCase + override de .setUp().

## **Criação compartilhada**

- *Fixtures Factories* fixtures construídas por bibliotecas de automação ex. Model Mommy, etc. **Evite!** 
	- Precisar de muitas fixtures é um indício de problemas (*smell*). Cenários de teste precisam ser simples e ter dependências injetadas.
	- Se não tiver alternativa prefira hierarquia de TestCase + *override* de .setUp().

## **Padrões de verificação de resultados** *Result Verification Patterns*

## **Estratégia de verificação**

sut.set(1) assert sut.get $() = 1$ 

• *State Verification* — verificamos o estado do SUT após o exercício. Ex.

#### • *Behaviour Verification* — verificamos os resultados indiretos após o exercício

do SUT. Ex.

web.open("http://j.mp", mock) mocker.verify()

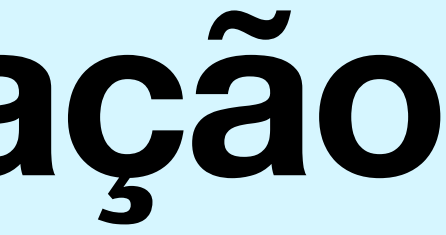

## **Estilos de verificação**

#### • *Custom Assertion* — criamos uma verificação personalizada. Ex. chk(d, r) {

• *Delta Assertion* — verificamos a diferença do objeto antes do exercício e

- $assert r = round(d)$
- depois de exercitá-lo
- falha explicitamente.
- *Unfinished Test Assertion* força falha pra indicar que o teste não está pronto

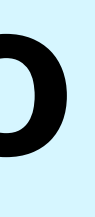

• *Guard Assertion* — verifica o resultado com if. No caso de erro executa uma

## **Padrões para teardown** *Fixture Teardown Patterns*

## **Estratégia para teardown**

• *Garbage-Collected Teardown* — deixar o garbage collector da linguagem

• *Automated Teardown* — registramos a criação de todos os objetos no setup

- fazer a limpeza do ambiente
- para removê-los na fase de teardown

## **Organização do código**

- *In-line Teardown* a limpeza do ambiente é feita no próprio teste
- *Implicit Teardown* a limpeza do ambiente fica por conta do método.tearDown()

## **Padrões com objetos falsos** *Test Double Patterns*

## **Exemplo de código**

```
from time import localtime as ltime
from time import strftime as ftime
class TimeProvider(object):
    hour = property(lambda self: Itime().tm_hour)minute = property(lambda self: litime().tm\_min)period = property(lambda self: ftime("%p", litime())class TimeDisplay(object):
    def __init__(self, provider=None):
        if not provider:
            provider = TimeProvider()self._provider = providerdef get_time_as_html(self):
        p = self._providerret = "<span>"
        if p \cdot hour == 0 and p \cdot minute <= 1:
            ret += "Midnight"
        elif p \cdot hour == 12 and p \cdot minute <= 1:
            ret += "Noon"else:
            ret += "%02d:%02d %s" % (p.hour, p.minute, p.period)return ret + " < /span>"
```
## **Exemplo de código**

```
from time import localtime as ltime
from time import strftime as ftime
class TimeProvider(object):
    hour = property(lambda self: Itime().tm_hour)minute = property(lambda self: Itime().tm\_min)class TimeDisplay(object):
    def __init__(self, provider=None);
        if not provider:
             provider = TimeProvider()self._provider = providerdef get_time_as_html(self):
        p = self._providerret = "<span>"
        if p \cdot hour == 0 and p \cdot minute <= 1:
            ret += "Midnight"
        elif p \cdot \text{hour} == 12 and p \cdot \text{minute} <= 1:
            ret += "Noon"else:
        return ret + " < /span>"
```
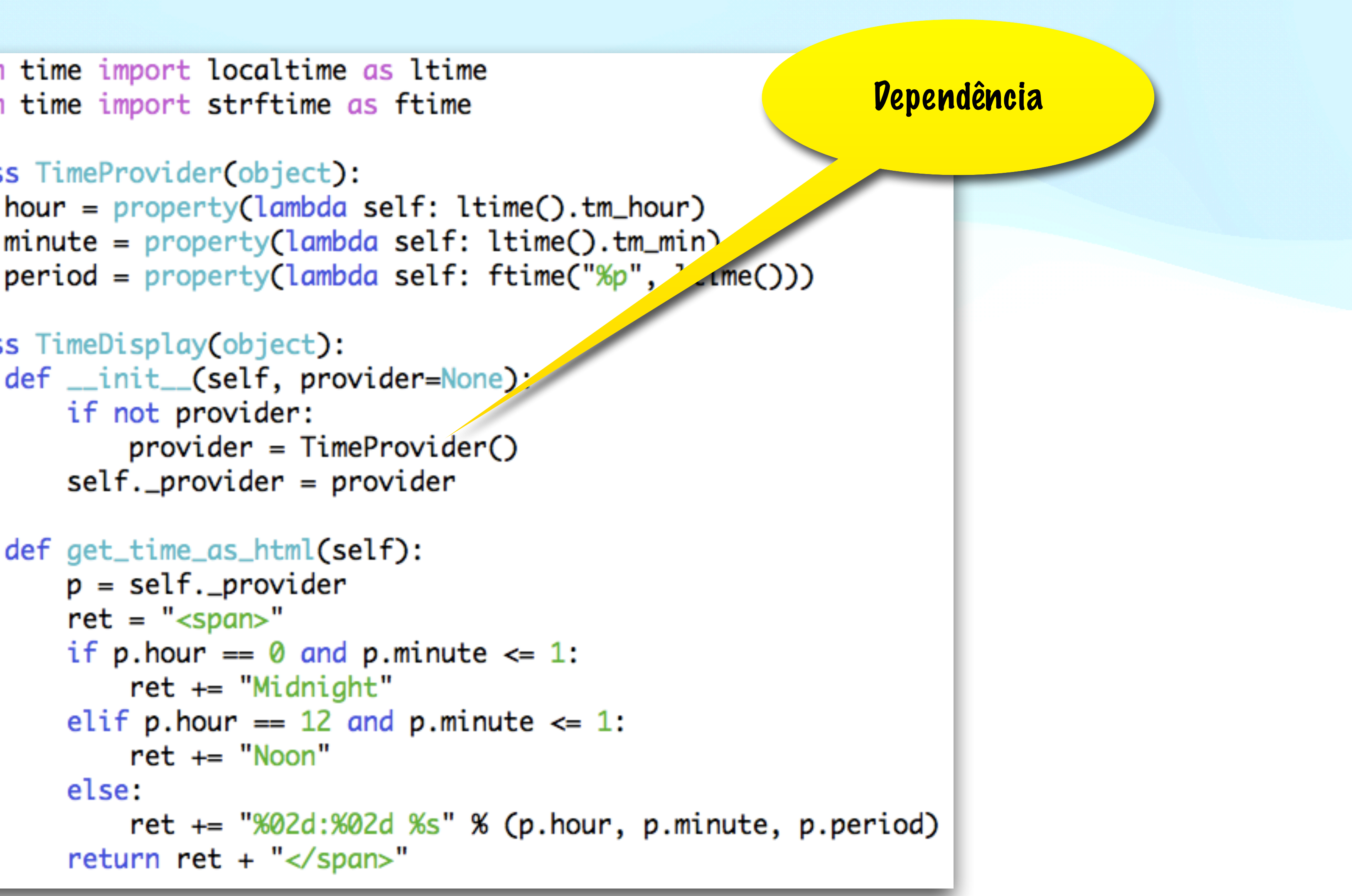

#### **Testes falham**

#### import unittest

#### class DisplayTest(unittest.TestCase): def test\_display\_current\_time\_at\_midnight(self):  $sut = TimeDisplay()$  # setup

def test\_display\_current\_time\_at\_noon(self):  $sut = TimeDisplay()$  # setup

def test\_display\_current\_time\_whenever(self):  $sut = TimeDisplay()$  # setup

```
result = sut.get_time_as.html() # exercise SUTself.assertEquals('<span>Midnight</span>', result) # verify
result = sut.get_time_as.html() # exercise SUTself.assertEquals('<span>Noon</span>', result) # verify
result = sut.get_time_as.html() # exercise SUTself.assertEquals('<span>02:30 AM</span>', result) # verify
```
#### **Testes falham**

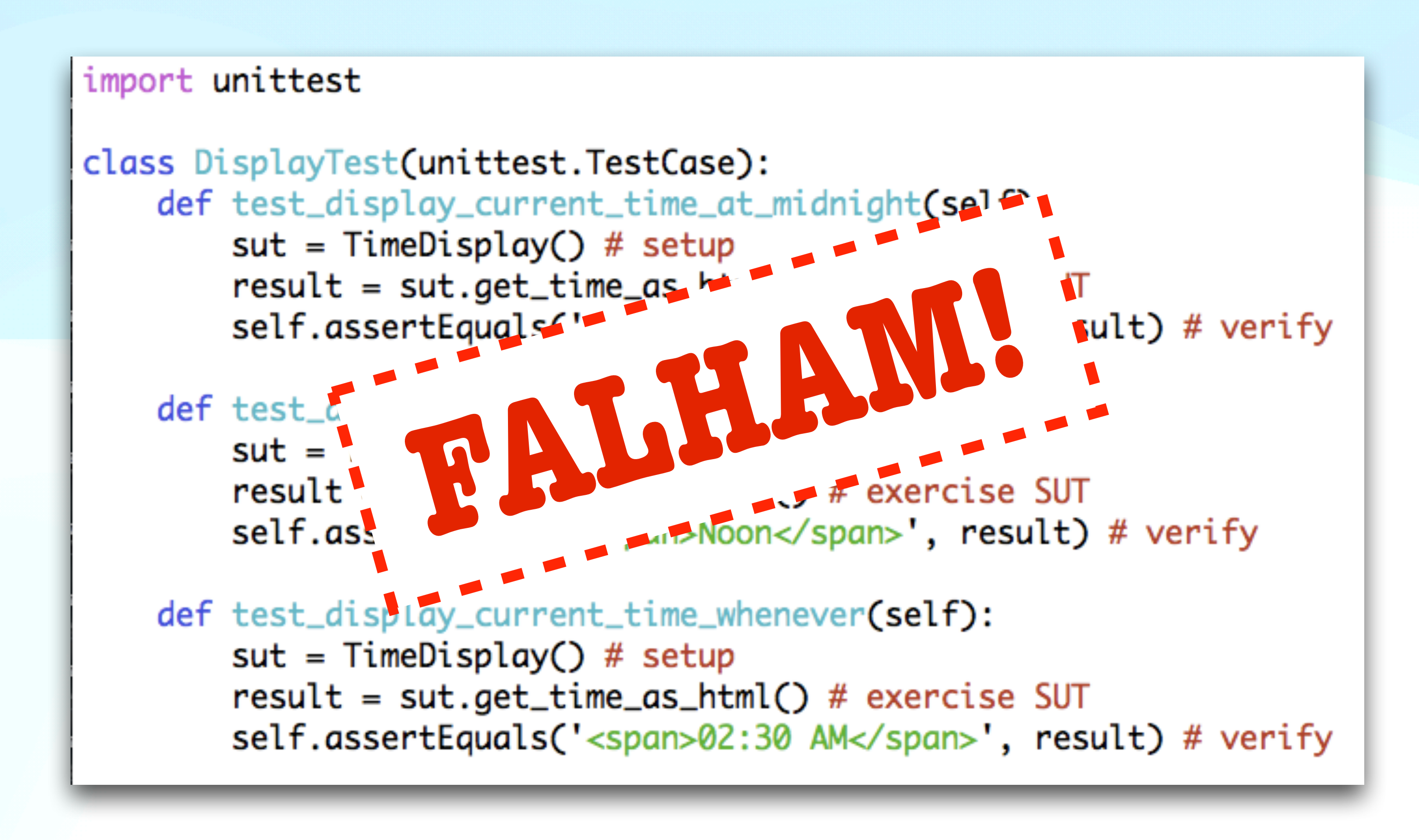

#### **Test Double**

#### • Substituir uma ou mais dependências do SUT por um equivalente específico

para o teste:

Dummy

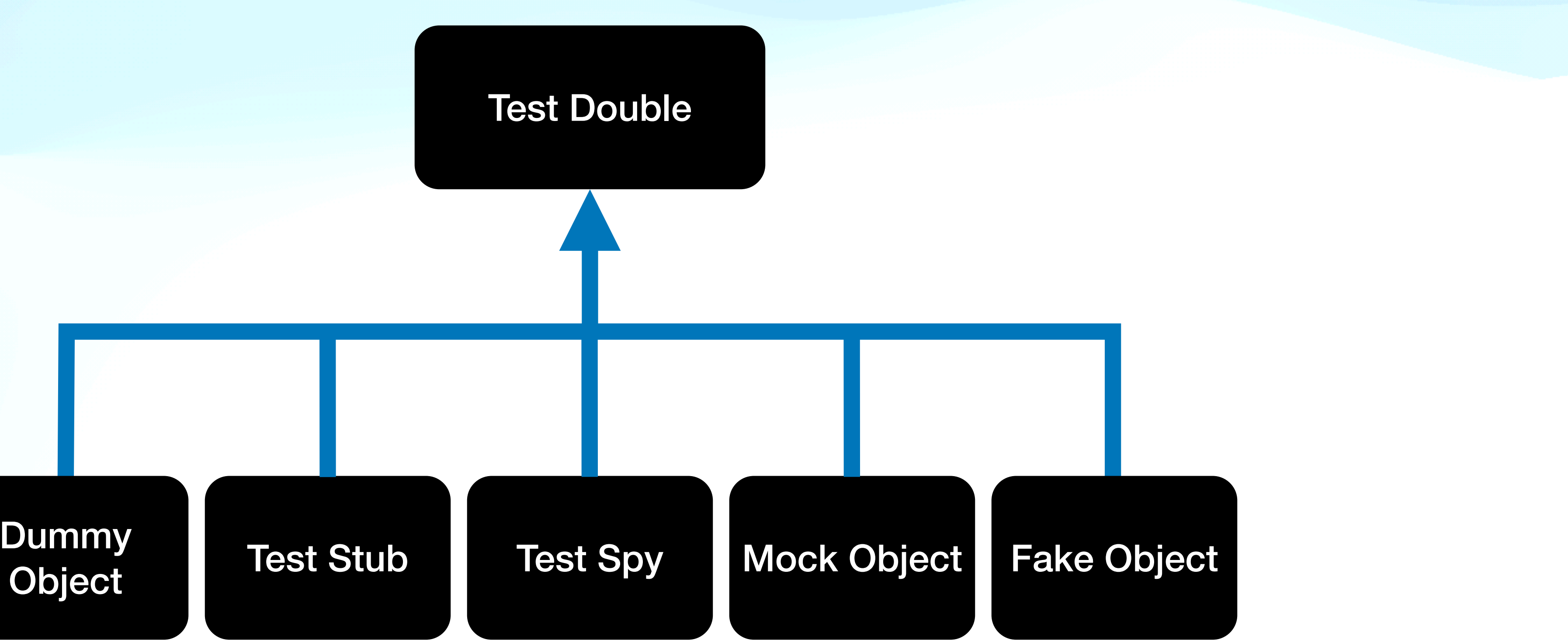

#### **Dummy**

- Geralmente são valores que não são usados no teste.
- Algumas vezes são apenas passados como parâmetros para atender ao número de parâmetros de um método.

#### **Fake**

#### • Uma implementação funcional do objeto original

import unittest

```
class ProviderStub(object):
   def __init__(self, hour, minute, period="AM"):
       self.hour = hourself.minute = minuteself.period = periodclass DisplayTest(unittest.TestCase):
   def test_display_current_time_at_midnight(self):
       sut = TimeDisplay(ProviderStub(0,0)) # setupself.assertEquals('<span>Midnight</span>', sut.get_time_as_html())
   def test_display_current_time_at_noon(self):
       sut = Timelisplay(ProviderStub(12,0)) # setupself.assertEquals('<span>Noon</span>', sut.get_time_as_html())
    def test_display_current_time_whenever(self):
        sut = TimeDisplay(ProviderStub(2,2)) # setupresult = sut.get_time_as.html() # exercise SUTself.assertEquals('<span>02:02 AM</span>', sut.get_time_as_html())
```
#### **Stubs**

- Similares aos objetos Fake
- Não tem uma implementação funcional, apenas retorna valores préestabelecidos
- Podem gerar uma exceção para testar comportamento do SUT nessa situação
- Ex: Simular um erro de timeout na conexão com um banco de dados
# **Spy**

• Registram chamadas para seus métodos para que seja possível fazer uma

- Similares aos objetos Stub
- verificação indireta posteriormente
- Ex. Servidor de e-mail que registra e-mails "enviados"

#### **Mock**

• Tipo especial de objeto que pode ser programado com as expectativas de chamadas e retornos

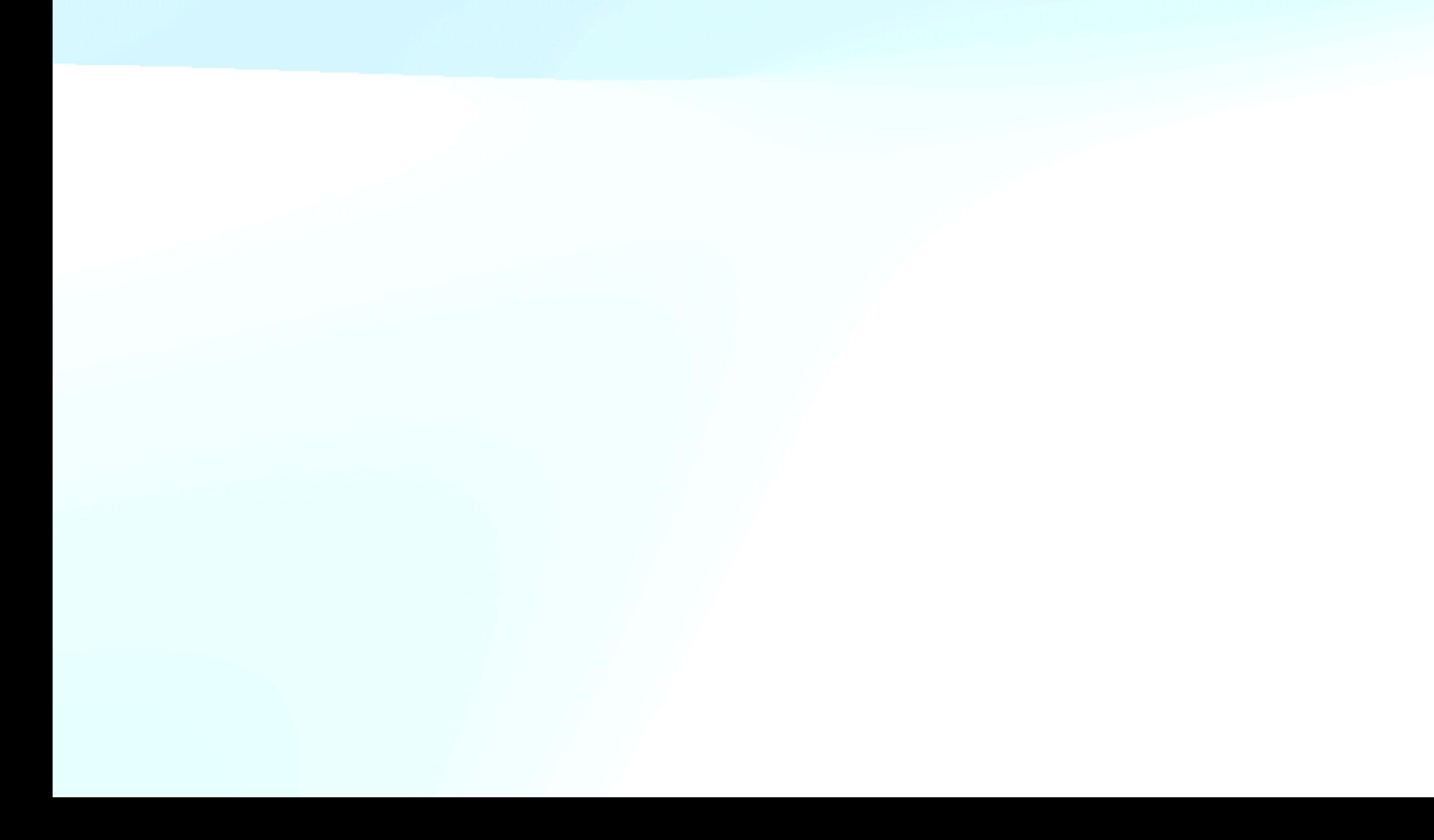

#### **Mock Rede de objetos**

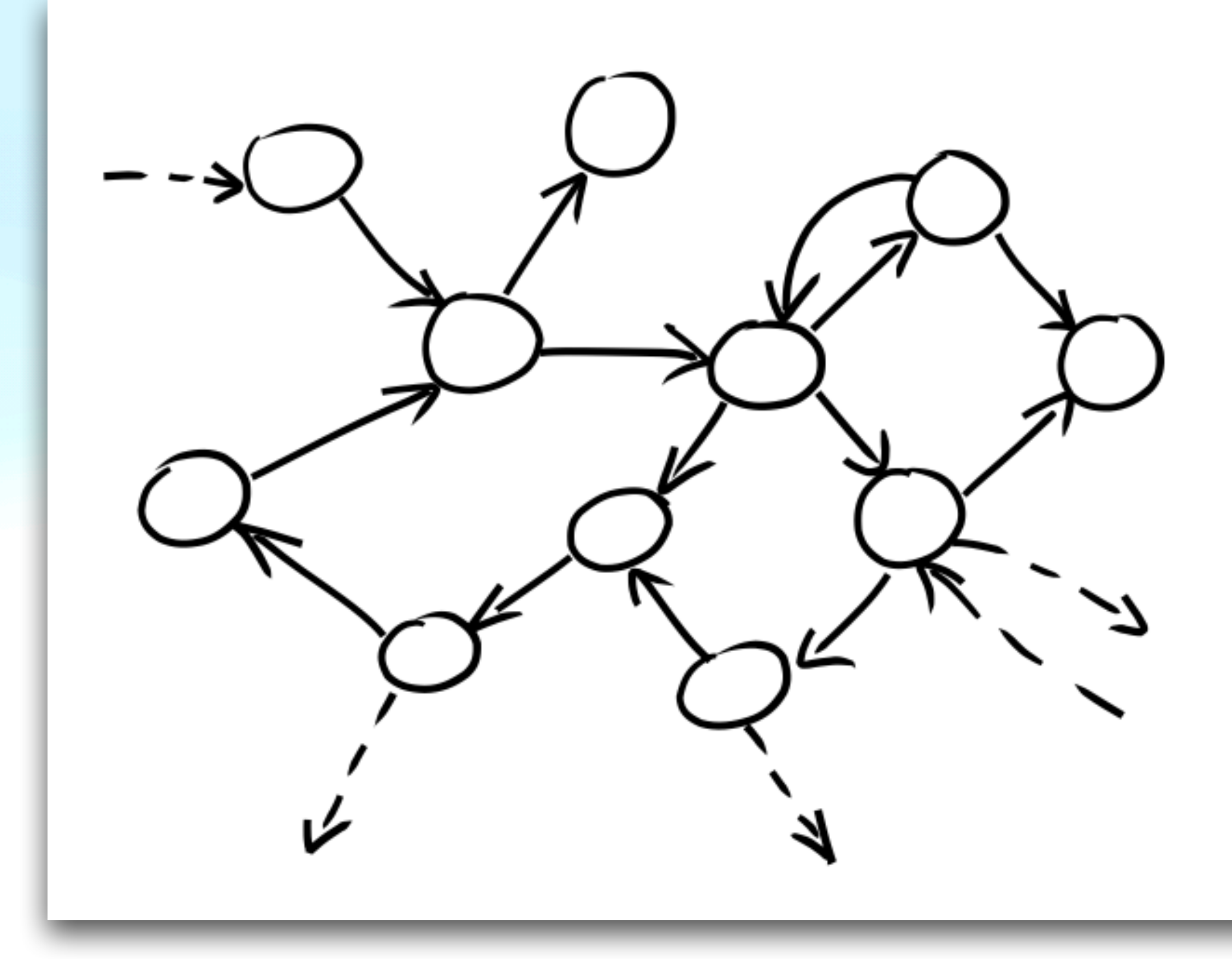

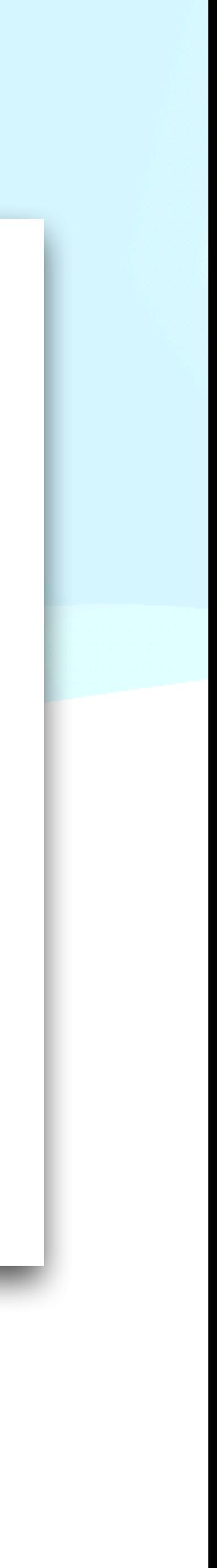

#### **Mock Testando objeto isoladamente**

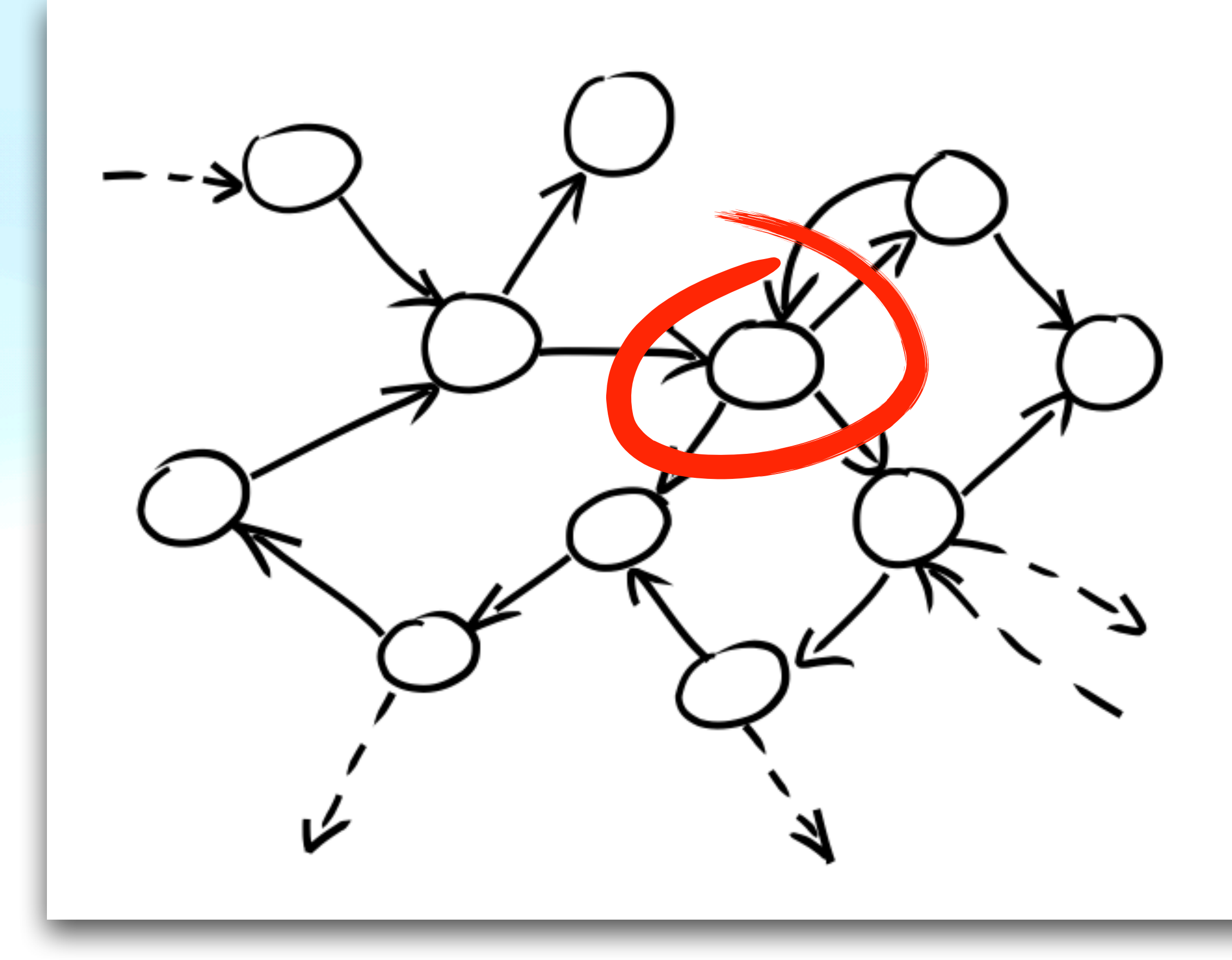

Fonte: Growing Object-Oriented Software, Guided by Tests

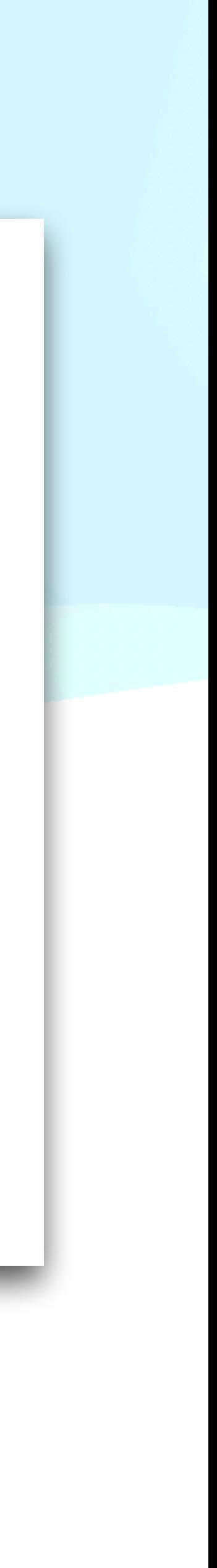

#### **Mock Testando com um objeto mock**

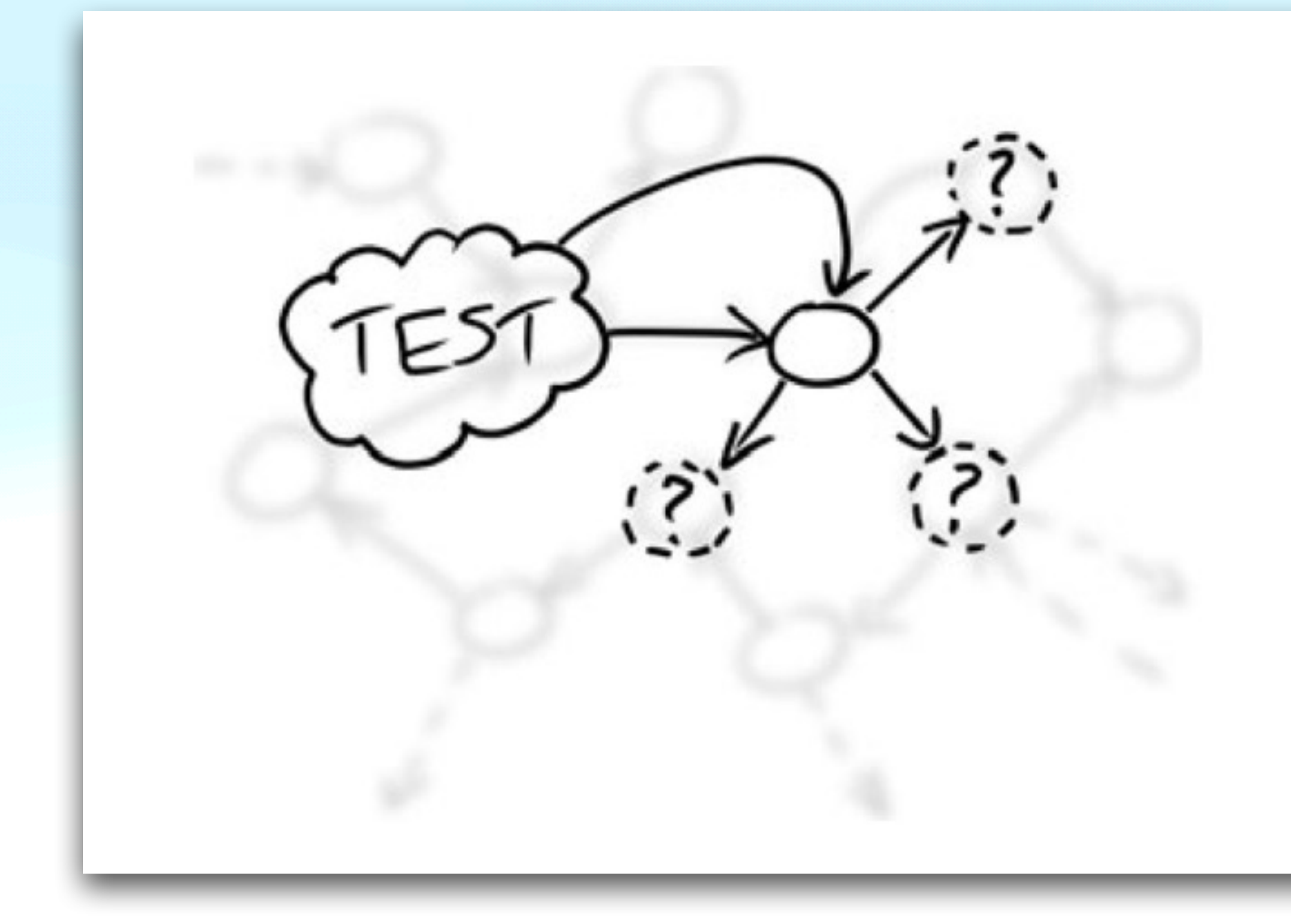

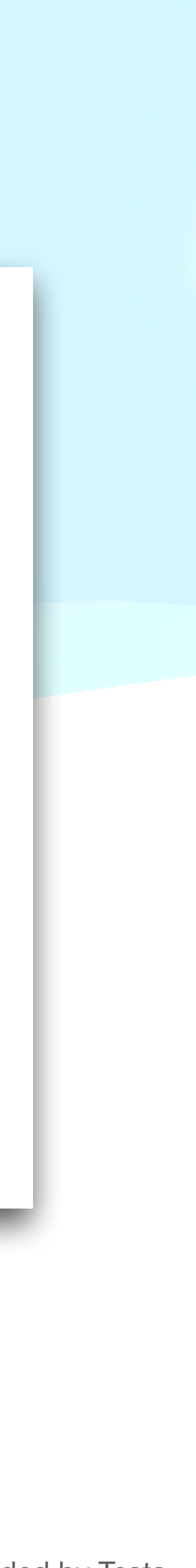

#### **Mock Testando com um objeto mock**

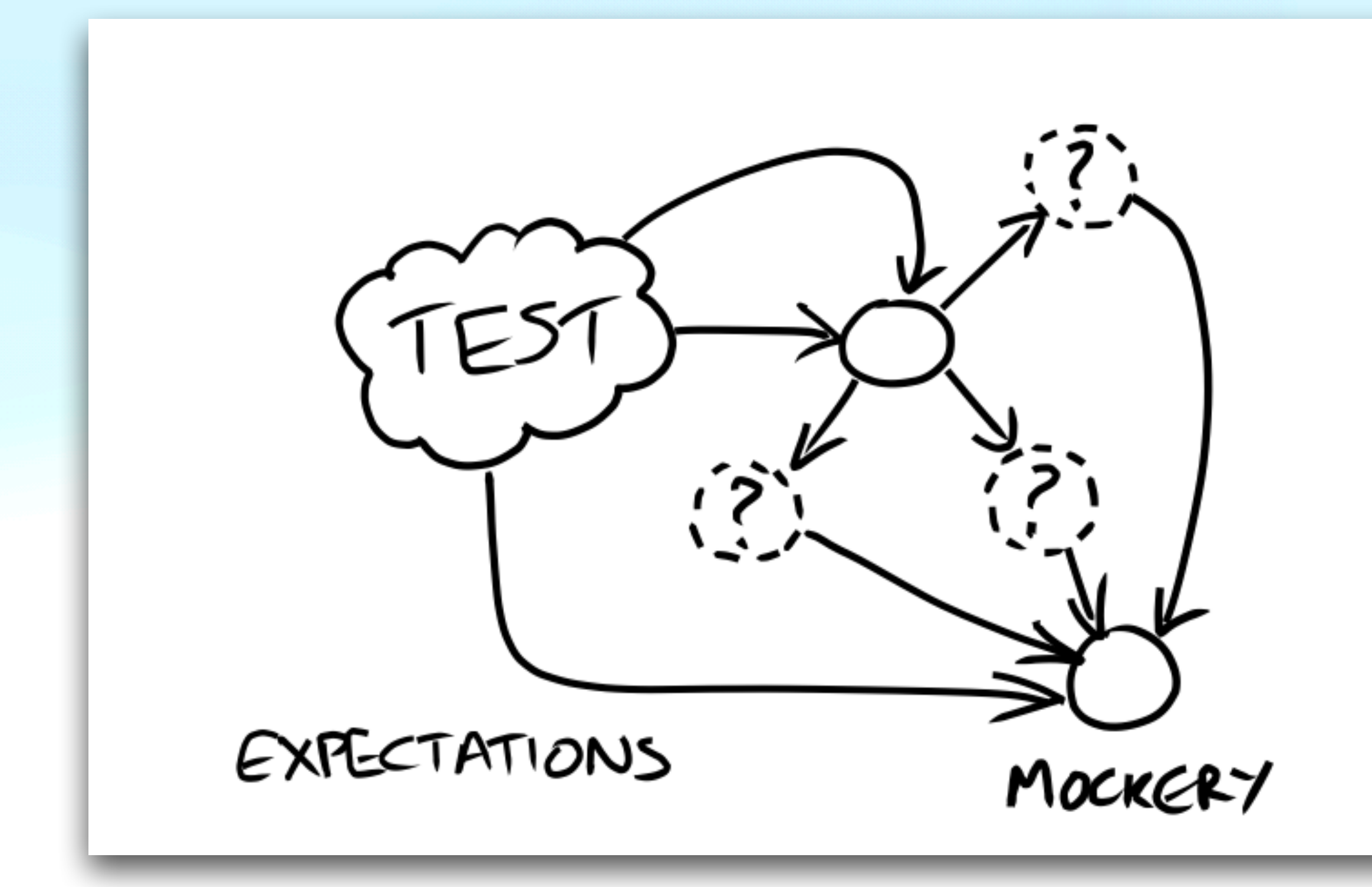

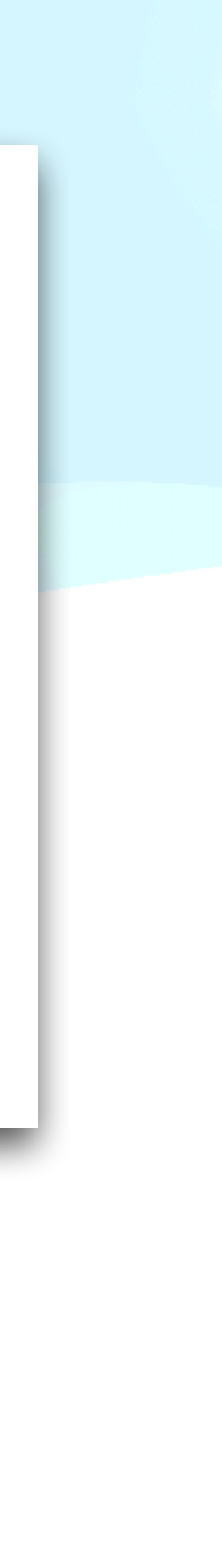

#### **Mocker**

- http://labix.org/mocker
- Desenvolvida pelo brasileiro Gustavo Niemeyer
- (para verificar os resultados)

• Usa a estratégia Record (para especificar as expectativas e retornos) & Play

#### **Mock Mocker**

```
import mocker
class DisplayTest(mocker.MockerTestCase):
    def _get_mock(self, h, m, p="AM"):
        mock = self.mocker.mock()mock.hour # access hour
        self.mocker.count(0, 3); self.mocker.result(h)
        mock.minute # access minute
        self.mocker.count(0, 3); self.mocker.result(m)
        mock.period # access period
        self.mocker.count(0, 3); self.mocker.result(p)
        self.mocker.replay()
        return mock
    def tearDown(self):
        self.mocker.verify()
    def test_display_current_time_at_midnight(self):
        sut = Timelisplay(self._get_mock(0,0))self.assertEquals('<span>Midnight</span>',
                            sut.get_time_as_html())
    def test_display_current_time_at_noon(self):
        sut = Timelisplay(self._get_mock(12,0))self.assertEquals('<span>Noon</span>',
                            sut.get_time_as_html())
    def test_display_current_time_whenever(self):
        sut = TimeDisplay(self._get_mock(2,2))self.assertEquals('<span>02:02 AM</span>',
                            sut.get_time_as_html())
```
 $s$ ut.get\_time\_as\_html $()$ 

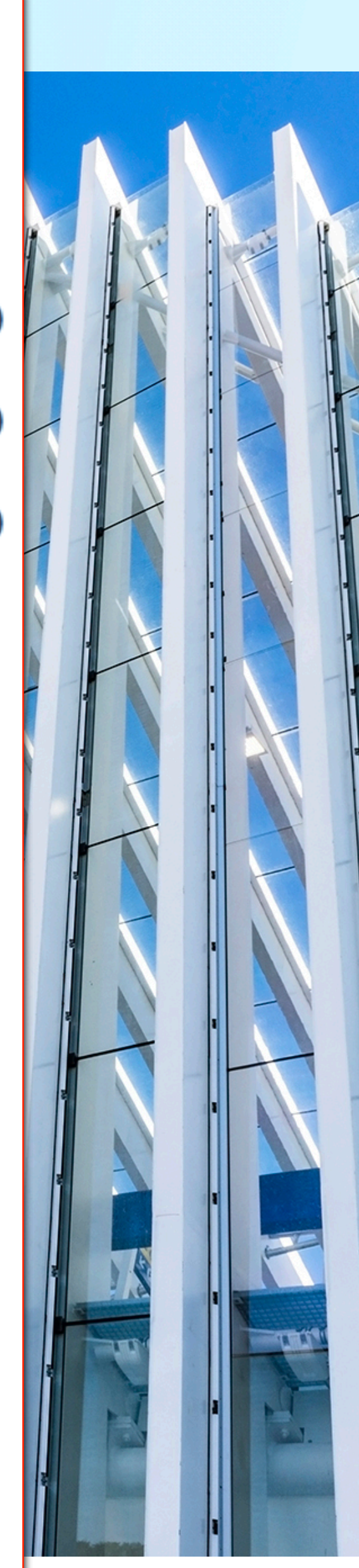

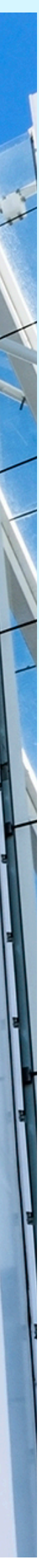

# **Padrões para banco de dados** *Database Patterns*

### **Padrões de banco de dados**

- *Database Sandbox* cada desenvolvedor tem um banco de dados à sua disposição (ex. Django SQLite in memory)
- *Table Truncate Teardown* truncar as tabelas na fase do teardown
- *Transaction Rollback Teardown* iniciar uma transação na fase de setup e efetuar um rollback na fase de teardown. Deve-se cuidar para que não tenha nenhum commit no SUT

# **Padrões de desenho para testabilidade** *Design-for-Testability Patterns*

## **Padrões para testabilidade**

- *Dependency Injection* permite substituir dependências do SUT por *Test Doubles*.
	- A dependência pode ser passada na construção ou como parâmetro do método.
	- Ex. O objeto TimeDisplay depende de TimeProvider que, nos testes, é substituído por stub/mock
- *Dependency Lookup* o objeto busca suas dependências em um local específico. Ex. registro, dict

### **Padrões para testabilidade**

- *Humble object* extrair a lógica num componente separado e mais fácil de testar.
	- Ex. extrair a parte síncrona de um objeto com operações assíncronas
	- Pode-se usar um método no lugar de um objeto
- *Test Hook* não use: adicionar lógica condicional no SUT para se comportar de modo específico com os testes

#### **Desenvolvendo aplicações Desenvolvendo aplicações completas usando Test-Driven Development**

- Testes de aceitação
	- Validar requisitos dos clientes
	- Selenium2, Pyccuracy, Windmill, Django Client, etc.
- Inicia ciclo red/green/refactor

The Addison Wesley Signature Series

#### **GROWING** OBJECT-ORIENTED SOFTWARE, **GUIDED BY TESTS**

**STEVE FREEMAN NAT PRYCE** 

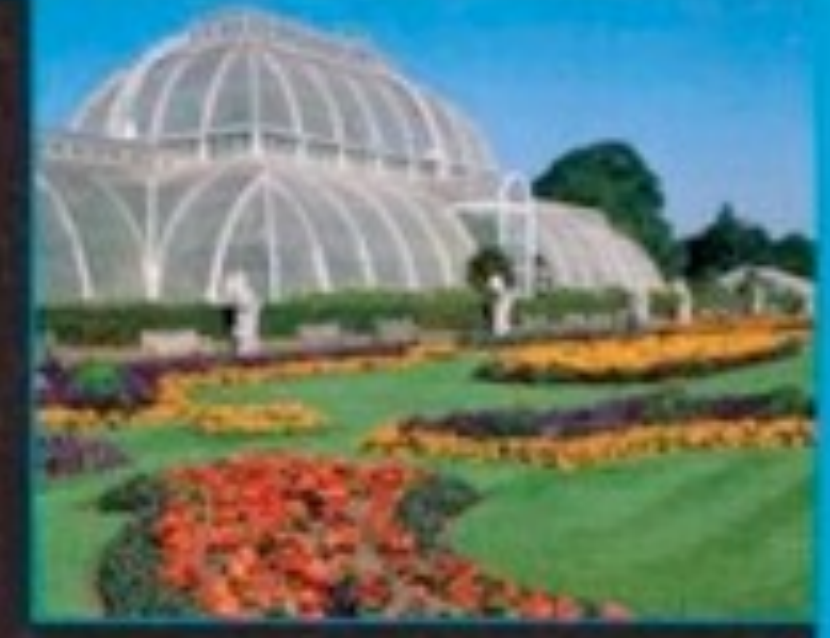

Corn inhed Material

↔

#### **Desenvolvendo aplicações**

#### **Desenvolvendo aplicações**

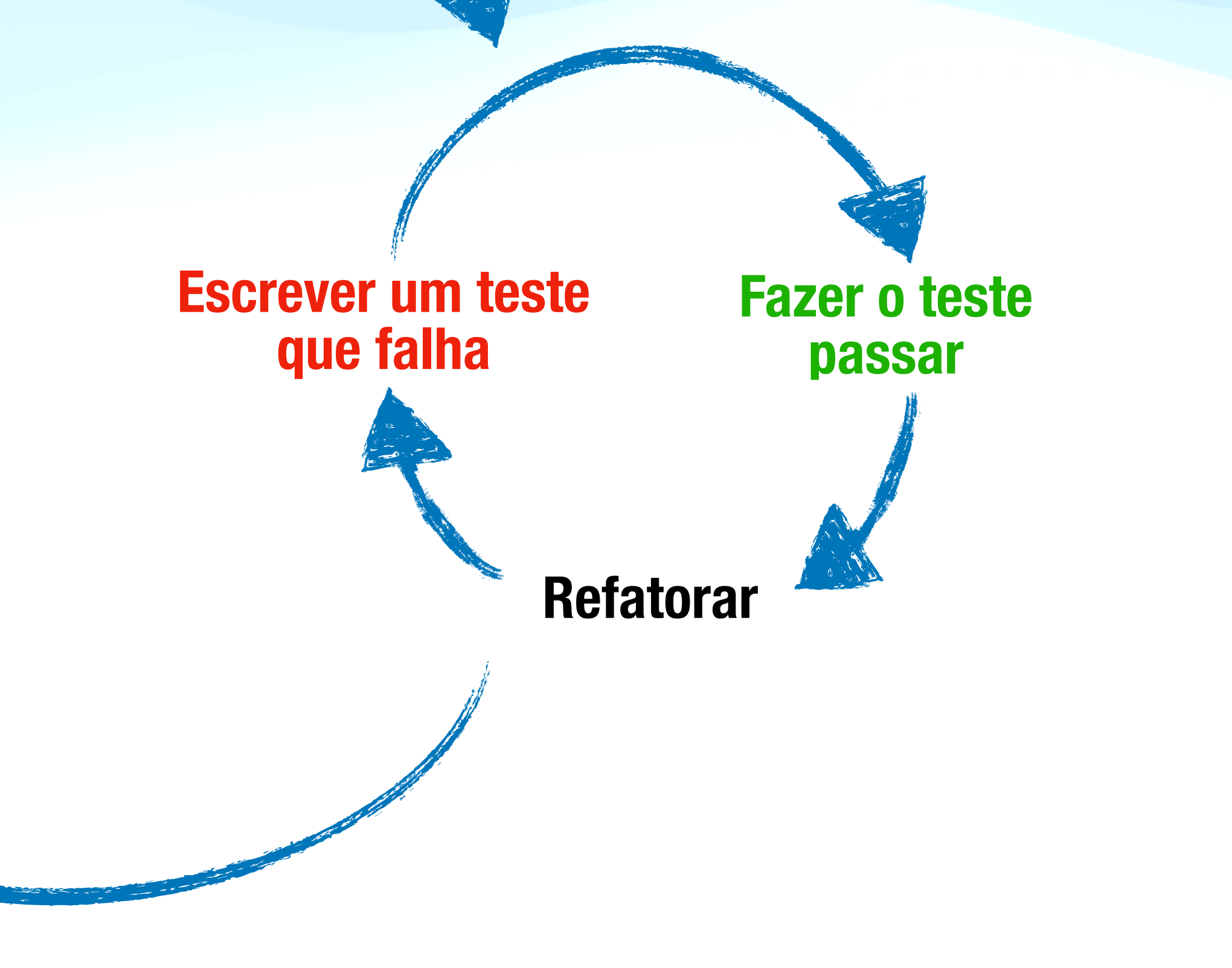

#### **Escrever um teste de aceitação que falha**

#### **Desenvolvendo aplicações**

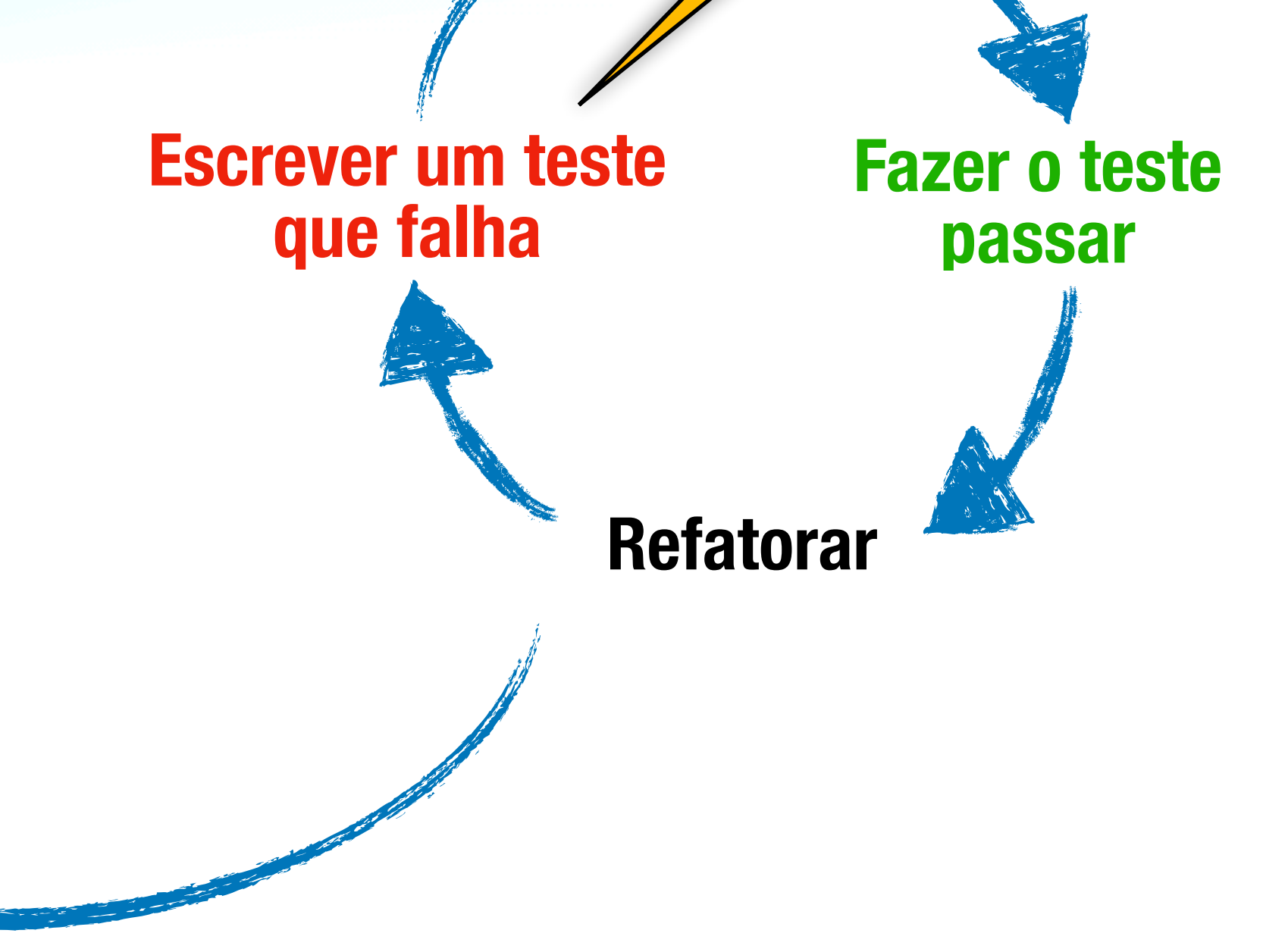

#### **Escrever um teste de aceitação que falha**

Se surgir alguma idéia nova para outro teste: anote no papel

# **Atividade Pastebin-like**

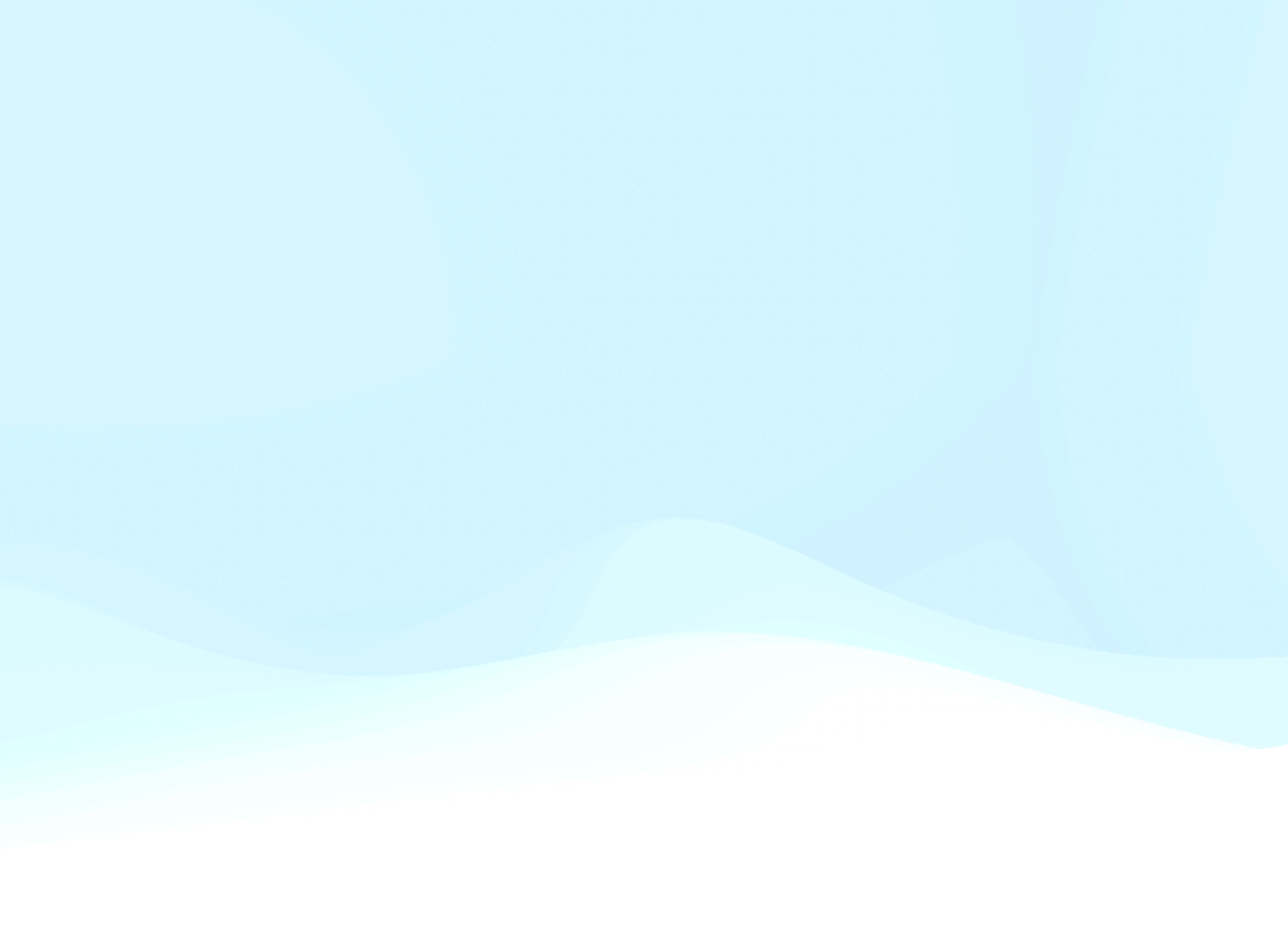

## **Codb.in**

- Usuário submete o código e a linguagem
- Uma URL curta é gerada
- O usuário é encaminhado para o Twitter:
	- http://twitter.com/home?status=???
- Usaremos a biblioteca Pygments
- Google App Engine

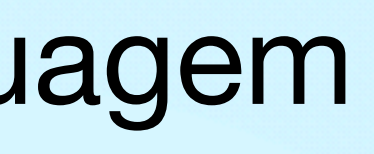

#### **Iniciando a atividade**

- Ativar o virtualenv:
	- source bin/activate
- Instalar os pacotes NoseGAE, BeautifulSoup e WebTest

#### **Resumo Sumário dos tópicos abordados**

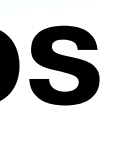

#### **Resumo**

- Testes são isolados
- A ordem dos testes não é garantida
- Não se deve adicionar lógica de teste no código de produção
- Testes devem assumir um ambiente limpo quando começam e limpar o ambiente quando terminam

#### **Resumo**

- red / green / refactor
- setup, exercise, verify, teardown

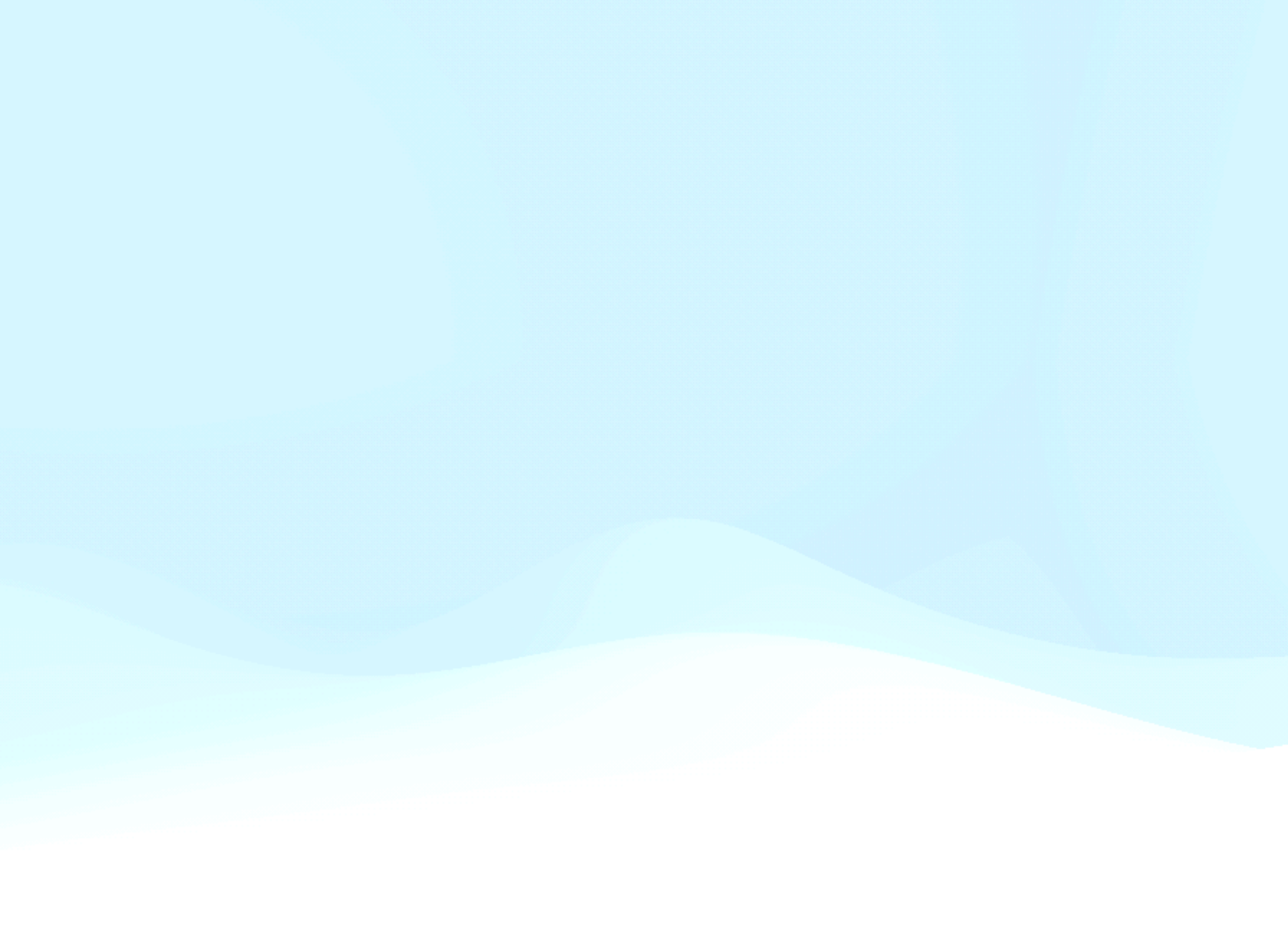

#### **F.A.Q.**

- Quando sei que os testes são suficientes?
	- Quando você tiver certeza que seu software está completo e sem bugs: nunca serão.
- Quando eu preciso fazer testes:
	- Resposta curta: sempre. Resposta longa: quando você não tiver segurança total daquilo que precisa ser feito

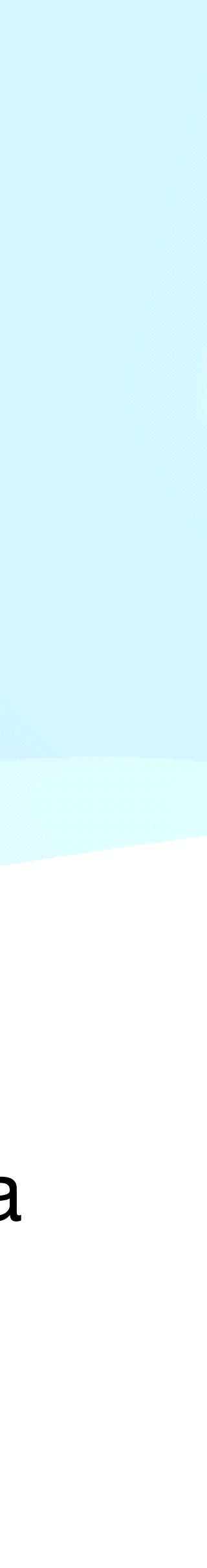

#### **F.A.Q.**

- Qual o tamanho ideal de um baby-step?
	- Resposta curta: do tamanho que te dê segurança. Resposta longa: TDD é uma prática e como tal requer treino. O ideal é que no início se use passos pequenos e posteriormente aumentá-los.
- Existe uma relação direta entre a cobertura de testes e a quantidade de bugs num código?
	- Existe essa relação mas ela não é linear.

#### **Mensagens**

- Teste é algo desejável num software. Melhor se forem automatizados e ótimos se o código foi feito depois do teste
- Falácia: "Código não testado é código bugado"
	- Não existe bala de prata, logo, teste automatizado não é uma delas
	- Atenção para os "radicais do teste". Radicalismo nunca é bom para um programador

# **Leitura complementar Não terminamos por aqui...**

# **Leitura Complementar**

- **Internet** 
	- TDD @ Wikipedia [http://j.mp/zBGgt](http://en.wikipedia.org/wiki/Test-driven_development)
	- Mocks aren't Stubs http://j.mp/7MdzF
	- Inversion of Control and Dependency Injection http://j.mp/I0YAA

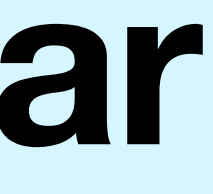

### **Leitura Complementar**

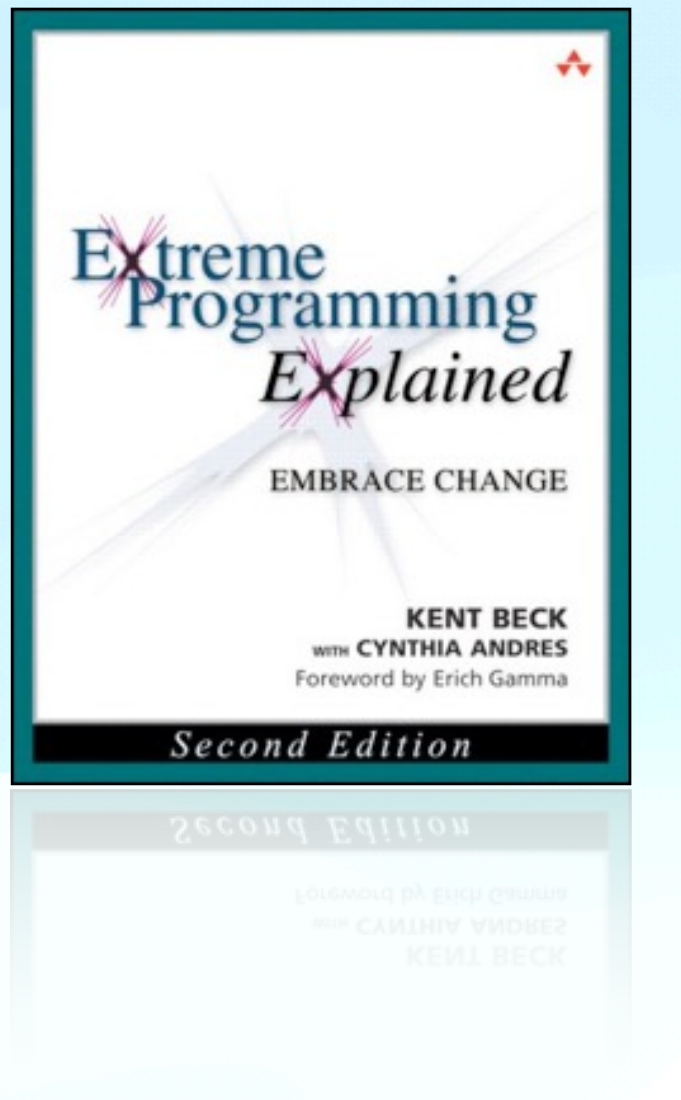

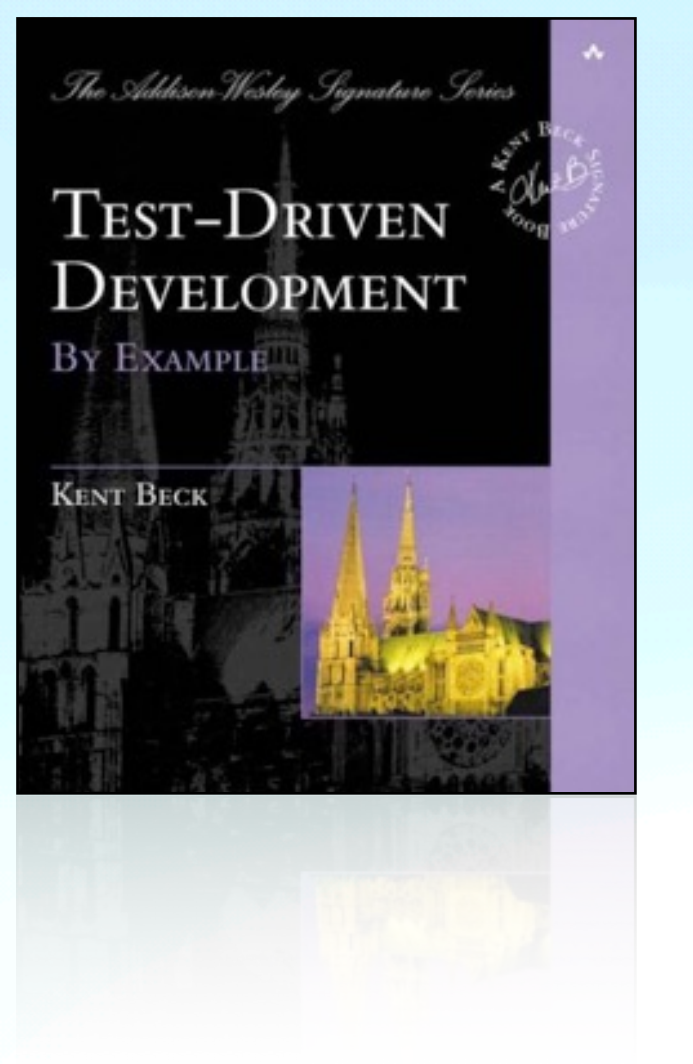

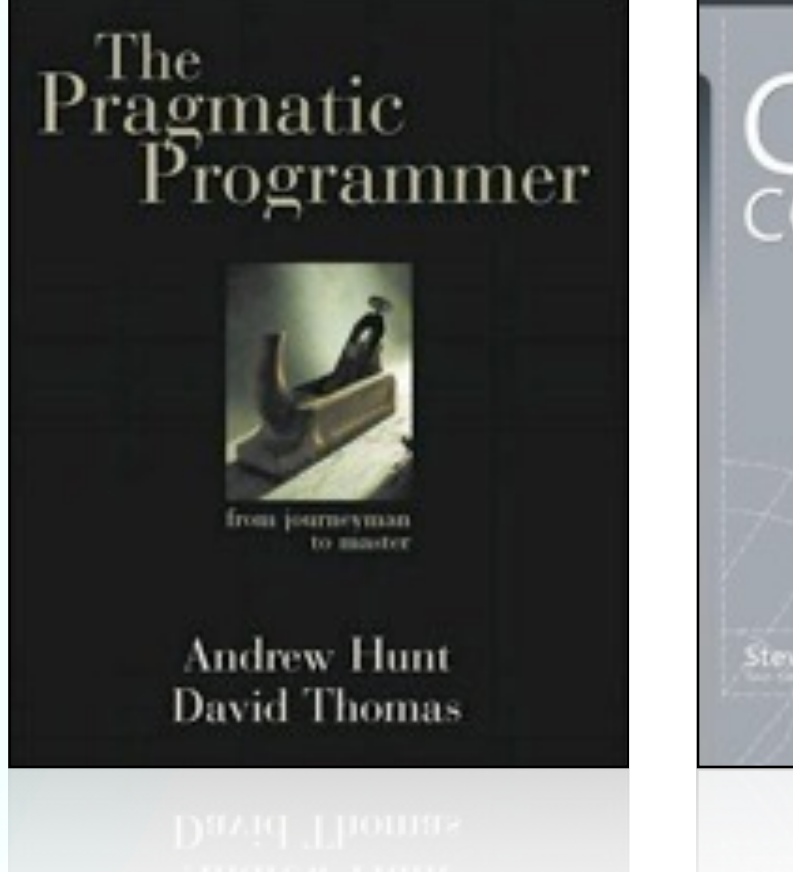

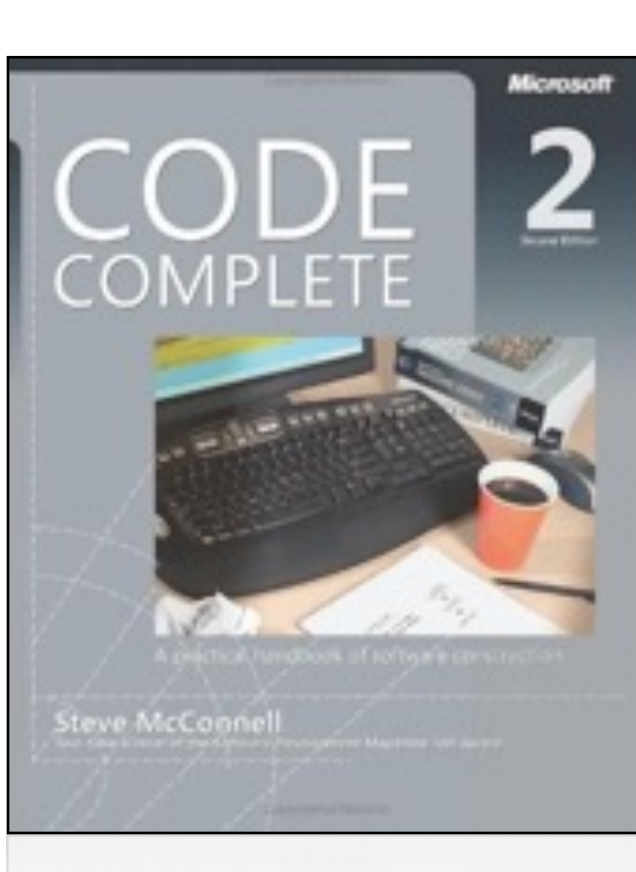

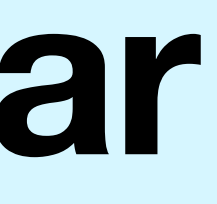

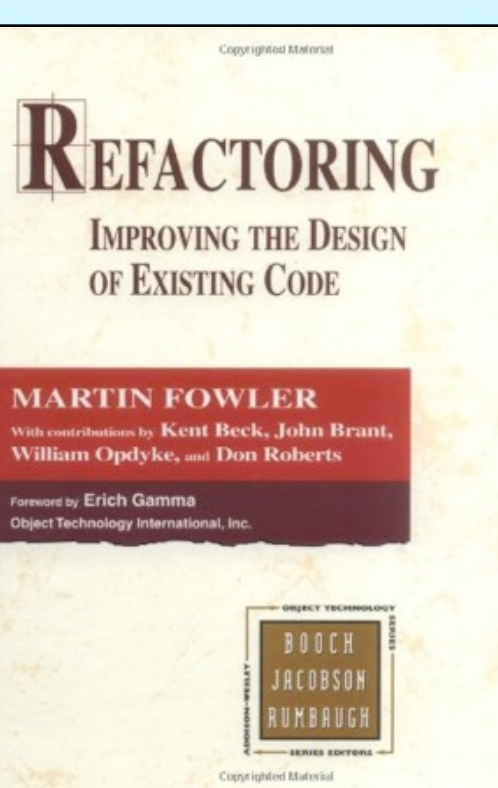

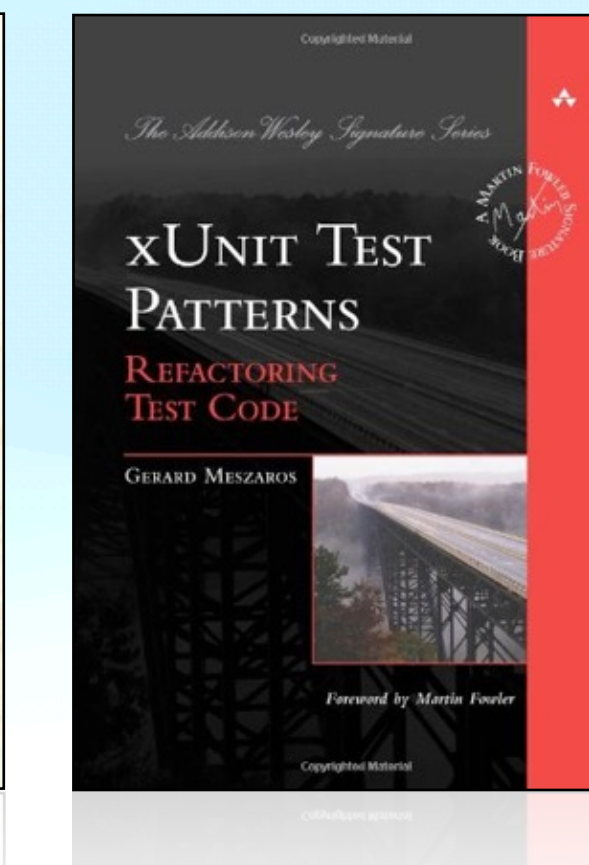

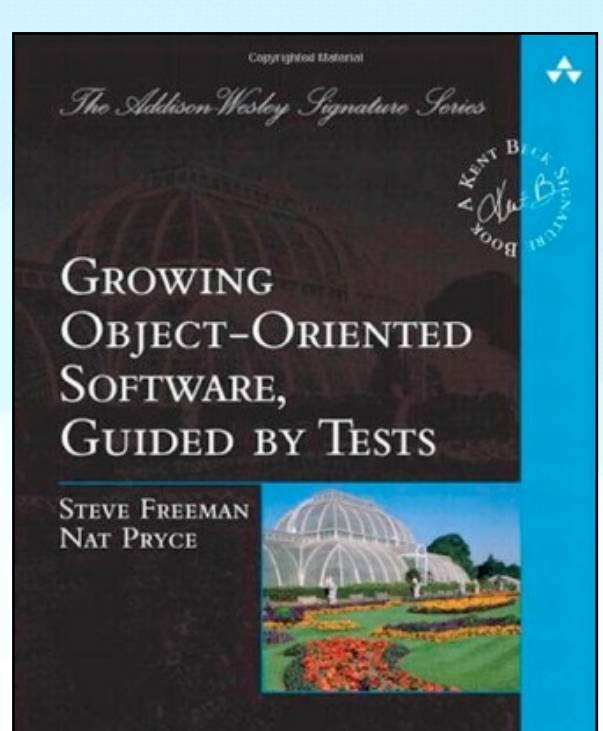

# **Atividade opcional Coding-Dojo**

# **Coding-Dojo O melhor modo de aprender um jogo é jogando**

# **Coding-Dojo**

- Escolha do desafio
- Pair programming em uma máquina
- Piloto codifica a solução usando TDD
- Co-piloto troca com piloto em intervalos de 5 minutos
- Todos participam
- Solução construidas na hora (não vale usar bibliotecas dedicadas)
- Design reviews em intervalos
- Piloto deve descrever o que está fazendo

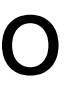

# **Coding-Dojo**

- O piloto pode pedir ajuda para o co-piloto ou para a platéia
- A experiência é mais importante que a solução do problema
- Sessões com tempo fixo
- Análise de pontos positivos e negativos após a sessão
- No Brasil criou-se o #horaextra: uma "happy hour" após o Dojo
- Mais informações: <http://codingdojo.org/>

### **Sugestões de problemas**

- Mão de poker
- Mostrador LCD
- Valor por extenso
- Caixa empilhadas

#### **Mãos de Poker**

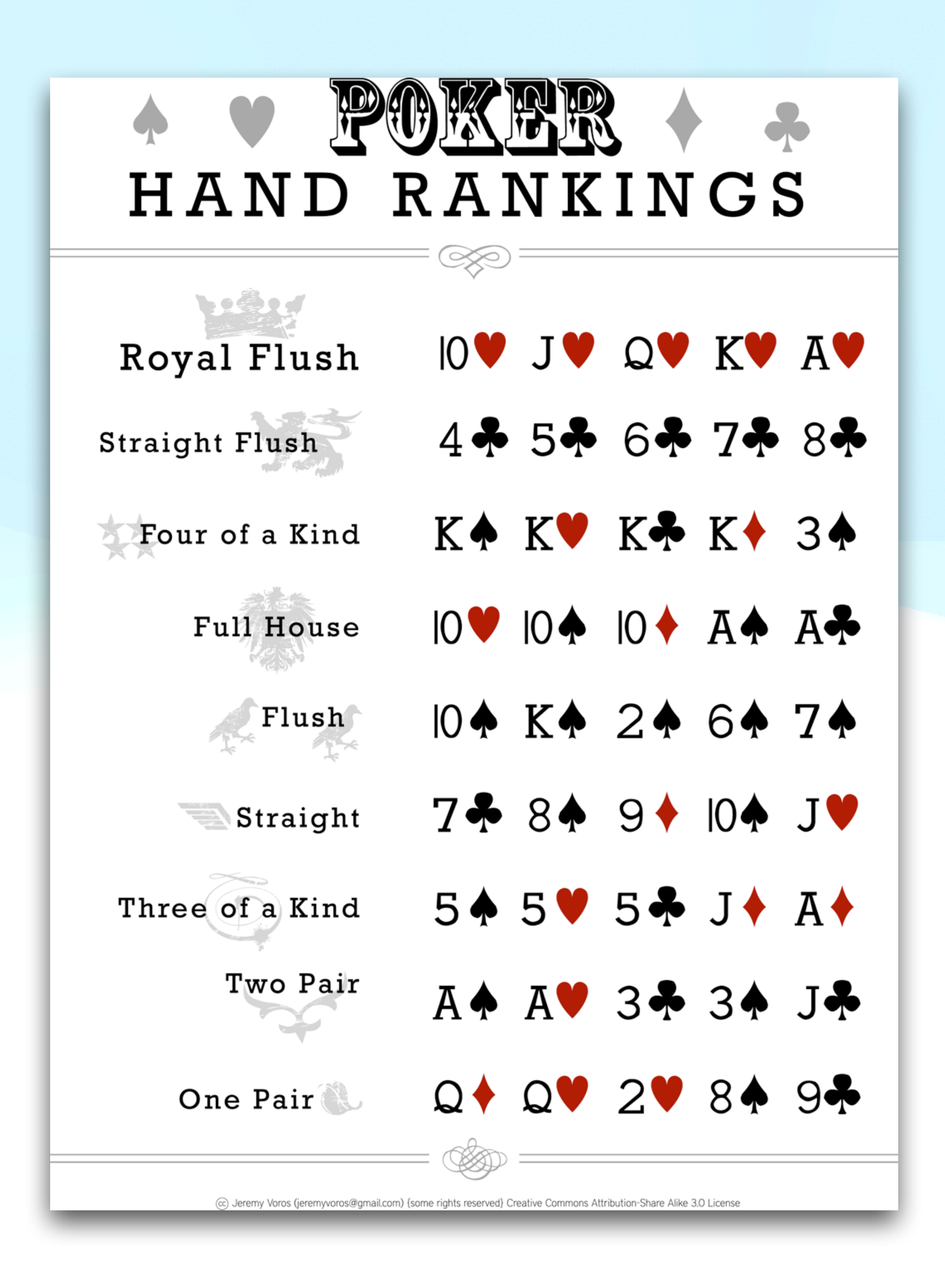